#### **Discovering IPv6 with Wireshark**

June 16, 2010

#### **Rolf Leutert** Network Consultant & Trainer | Leutert NetServices | Switzerland

SHA

**SHARK**FEST **'10** Stanford University June 14-17, 2010

Trace files and coloring rules can be copied from circulating memory stick

#### Session Agenda

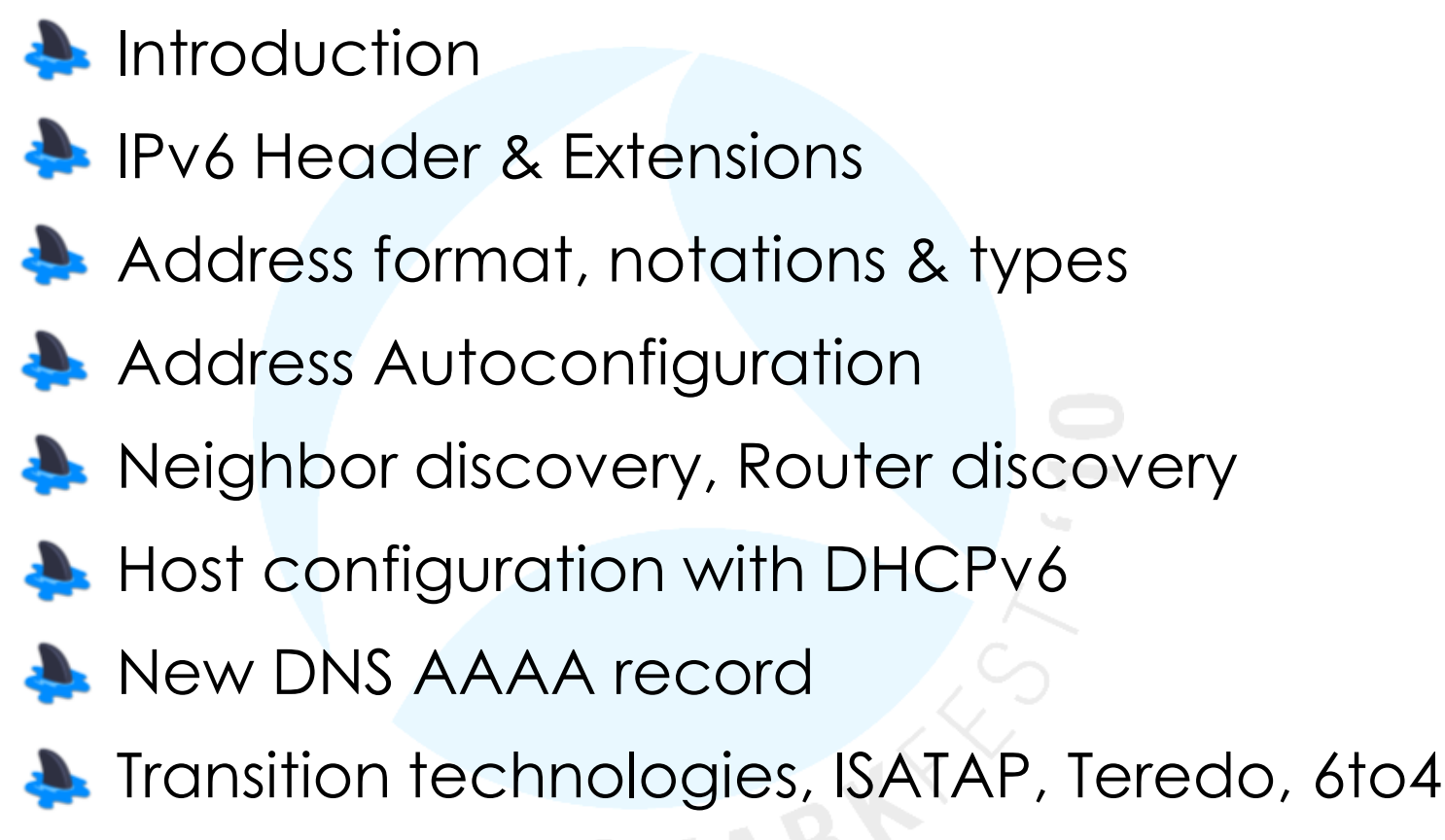

**IPv6 Routing Protocols** 

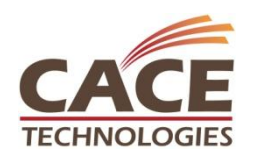

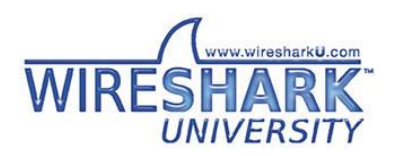

#### Introduction

IPv4 to IPv6 address space comparison

- There are many changes from IPv4 to IPv6
- The most obvious is the length of the IP address from 32 to 128 bits
- 4 times the number of bits is not 4 times the number of addresses
- It means doubling the address space with each additional bit (96x)
- About 3,4  $*$  10<sup>38</sup> possible addressable nodes
- More than 10<sup>27</sup> addresses per person on the planet

IPv4 address, 32 bits 192.168.20.30

2001:0DB8:0000:0000:0000:0000:1428:57AB IPv6 address, 128 bits

network prefix interface identifier

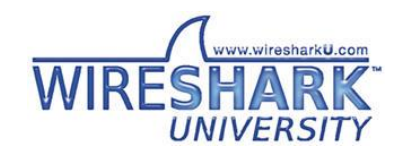

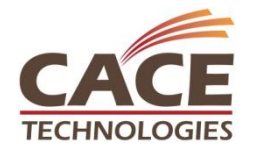

#### Introduction

IPv4 to IPv6 address space comparison

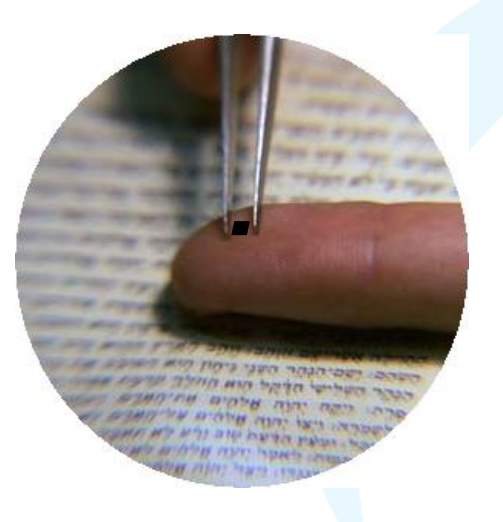

Let's assume, the whole IPv4 address space (2 <sup>32</sup>) with 4.2 Billion addresses is represented by an area of 1 millimeter<sup>2</sup>

How big would be the corresponding area with IPv6?

The equivalent area would be:

155 Millions of Earth surfaces!!!

(Earth surface area is 510 Million km²)

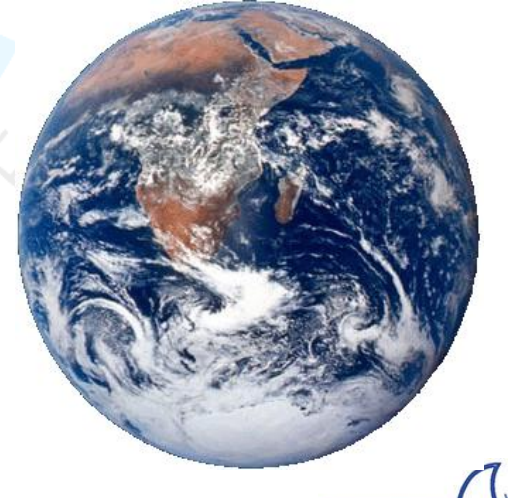

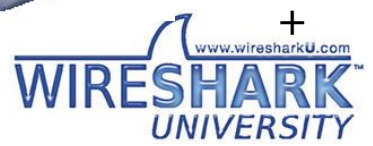

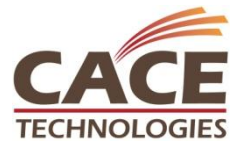

#### Session Agenda

Introduction IPv6 Header & Extensions Address format, notations & types Address Autoconfiguration Neighbor discovery, Router discovery Host configuration with DHCPv6 New DNS AAAA record Transition technologies, ISATAP, Teredo, 6to4 IPv6 Routing Protocols

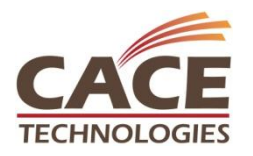

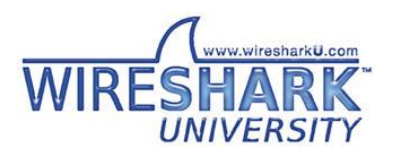

#### IPv4 Header (20 Bytes without options)

**TECHNOLOGIES** 

#### IPv6 Header (40 Bytes without extensions)

UNIVERSIT

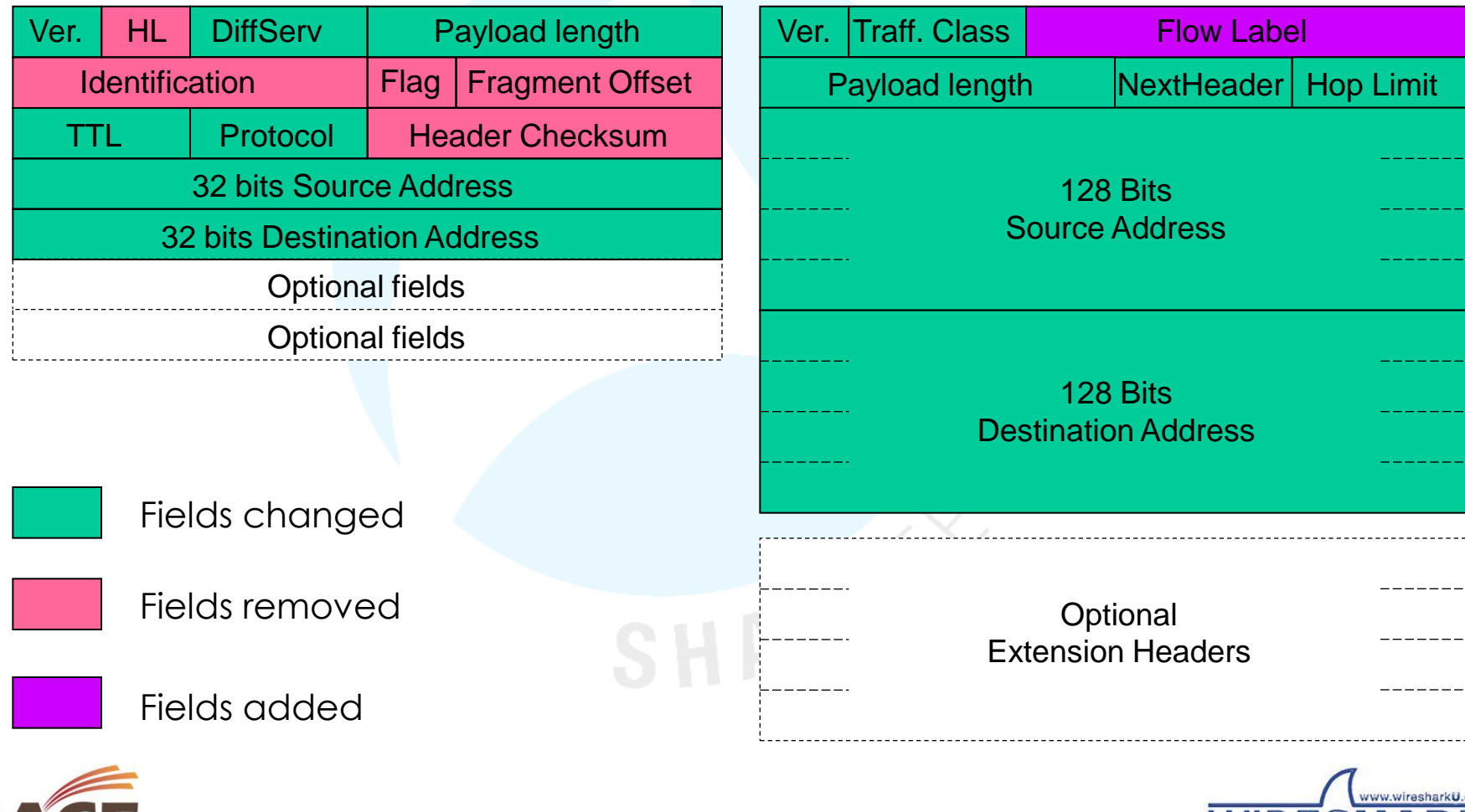

IPv6 Flow Label

- A Flow is a sequence of packets sent from a particular source to a particular destination
- A Flow Label could significantly speed up packet processing on routers
- RFC 3697 defines the use of the 20 bit IPv6 Flow Label initiated by the source nodes
- A Flow path needs to be established on all routers on the path from the source to the destination (e.g. RSVP)
- Not all flow process details are defined at this point of time

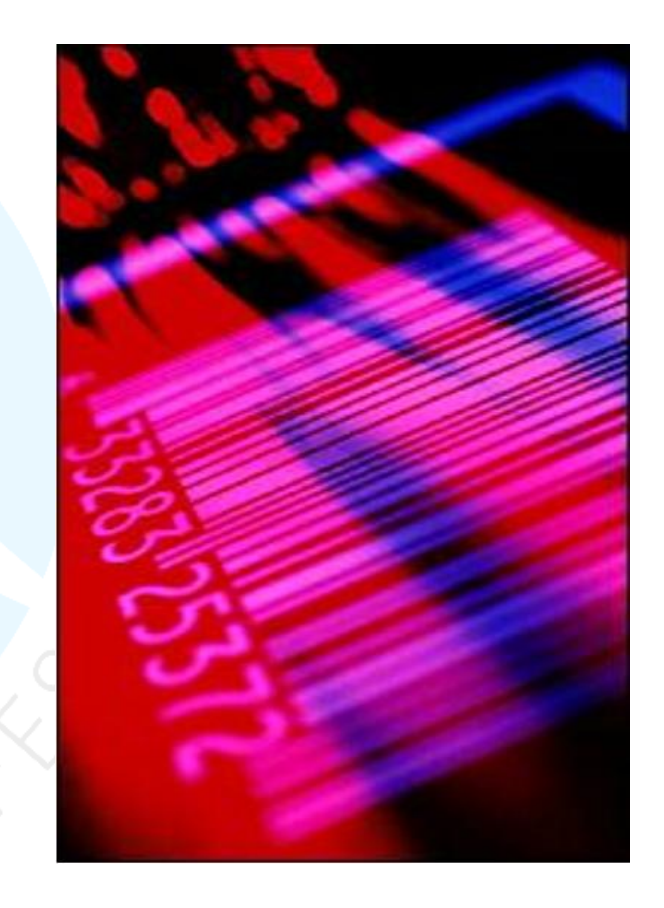

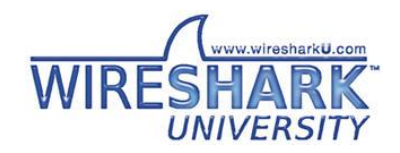

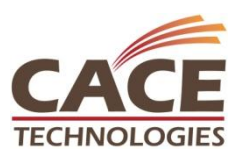

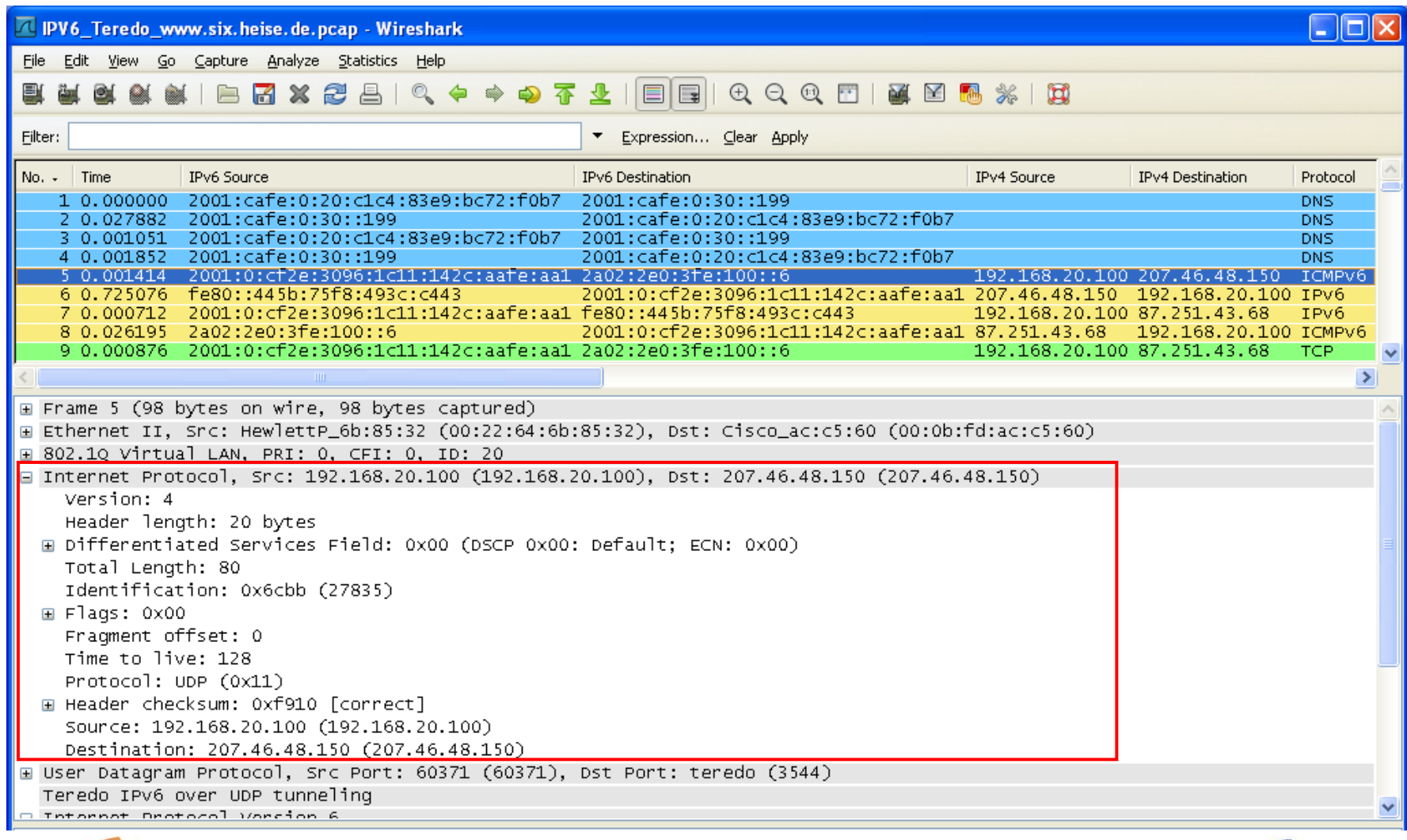

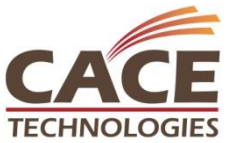

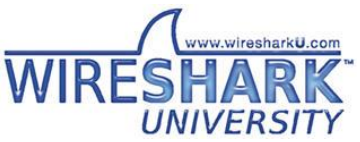

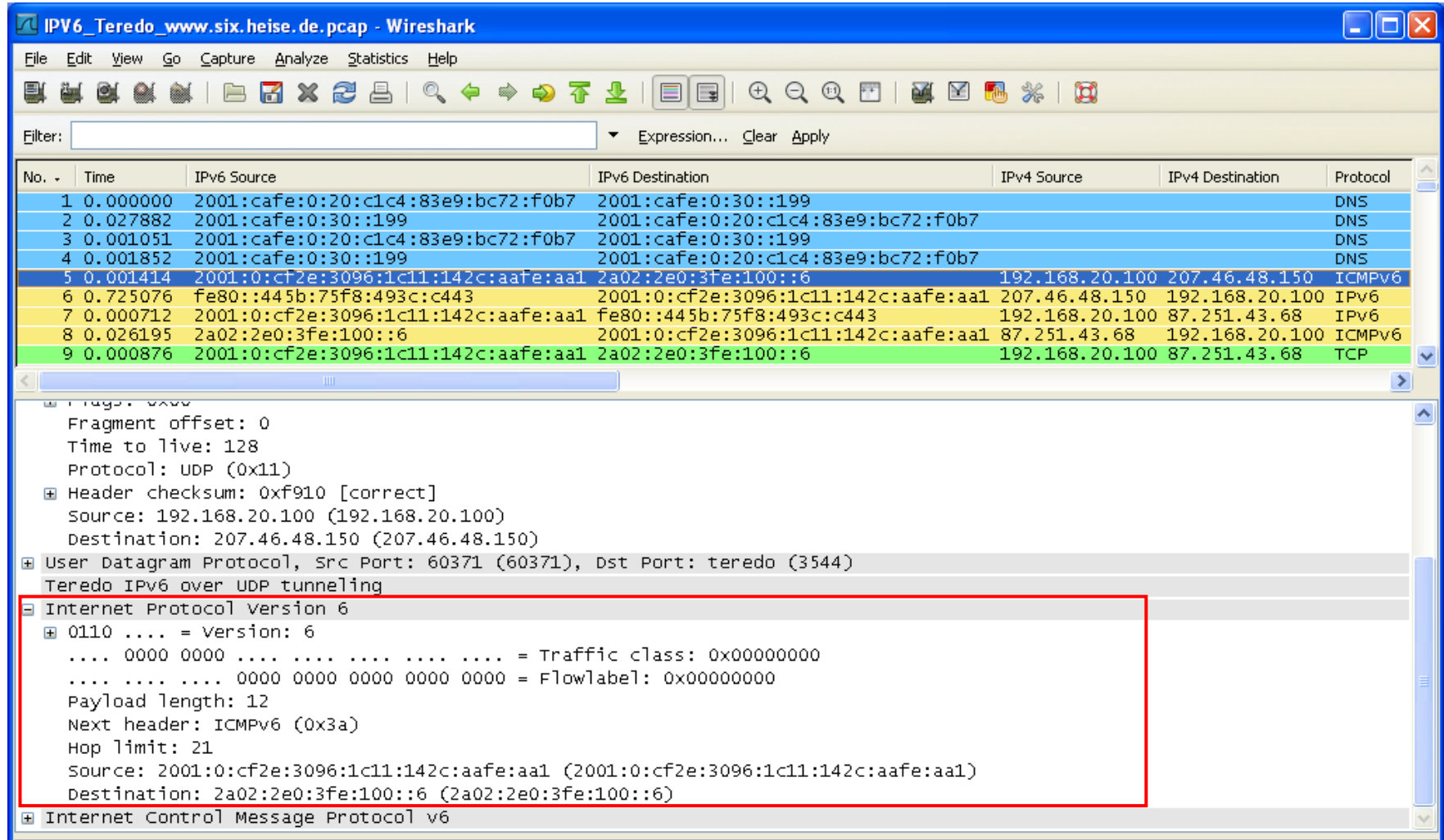

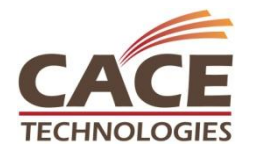

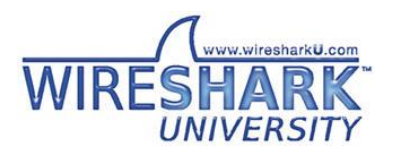

- IPv6 offers modular header composition adding optional information
- Basic IPv6 header can be followed by one ore more extension headers

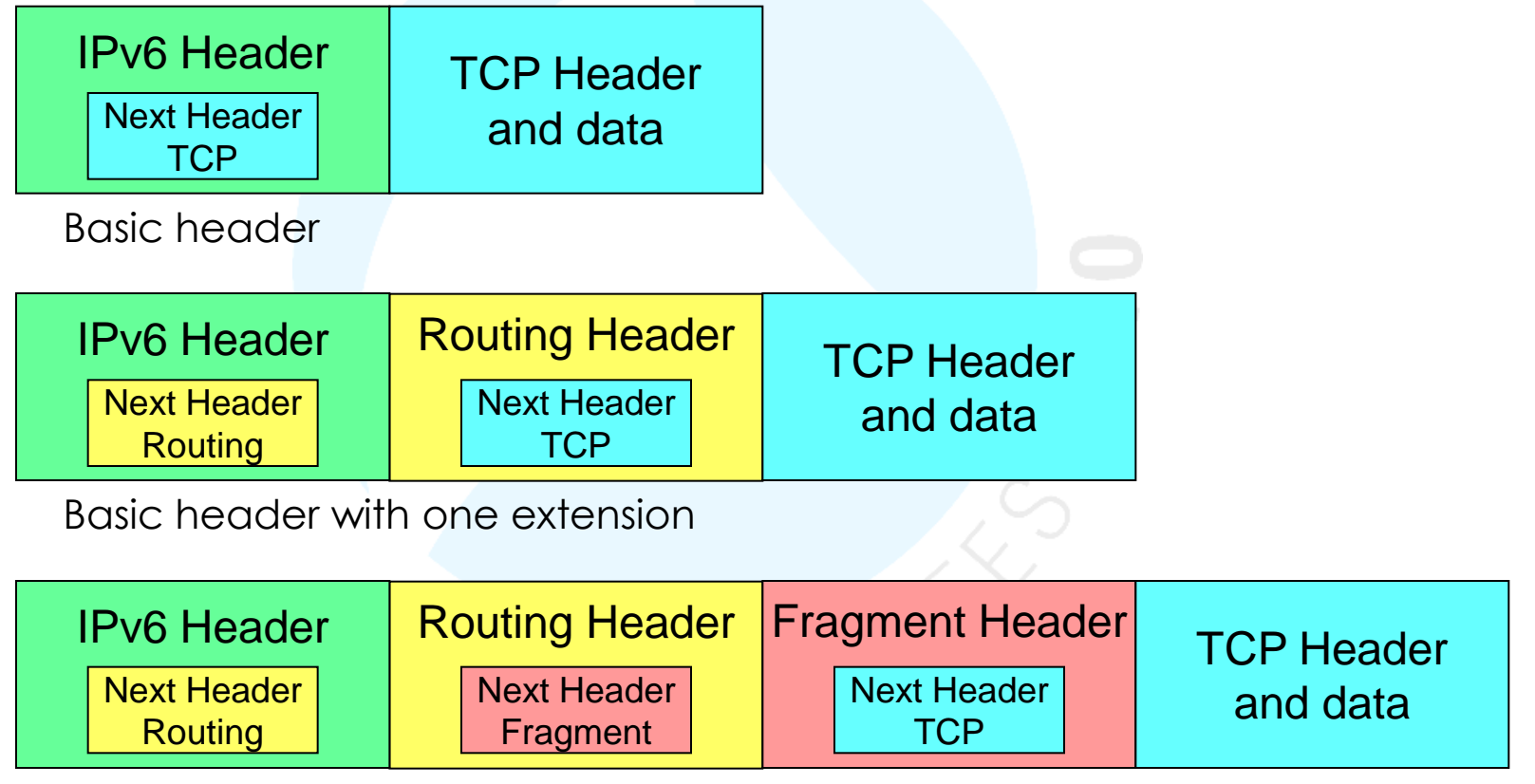

Basic header with two extension

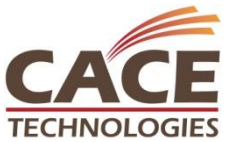

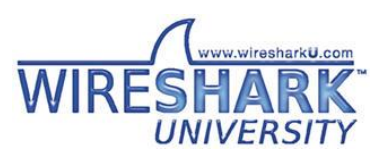

+

#### Session Agenda

Introduction IPv6 Header & Extensions Address format, notations & types Address Autoconfiguration Neighbor discovery, Router discovery Host configuration with DHCPv6 New DNS AAAA record Transition technologies, ISATAP, Teredo, 6to4 IPv6 Routing Protocols

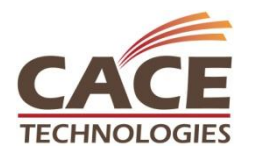

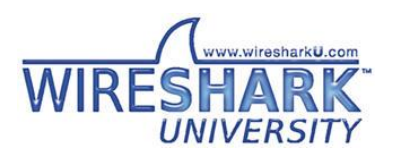

#### Address format & notation

IPv6 supports different address notation formats

2001:0DB8:0000:0000:0000:0000:1428:57AB standard notation 2001:0db8:0000:0000:0000:0000:1428:57ab notation is case insensitive

2001:db8:0:0:0:0:1428:57ab leading zeros can be suppressed 2001:db8::1428:57ab consecutive zeros can be compressed with ::

2001::100::20 invalid address 2001:0:0:100::20 valid address 2001::100:0:0:020 valid address

2001:0:0:100:0:0:0:20 zero compression only once in an address

fe80::5efe:192.168.20.100 mixed notation, compressed

2001:db8::/64 represents the network 2001:db8:0:0:: 2001:db8::1428:57ab/128 represents a single host address

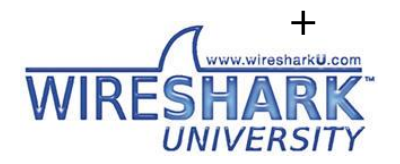

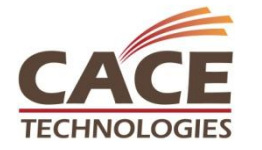

Four types of addresses are defined in IPv6

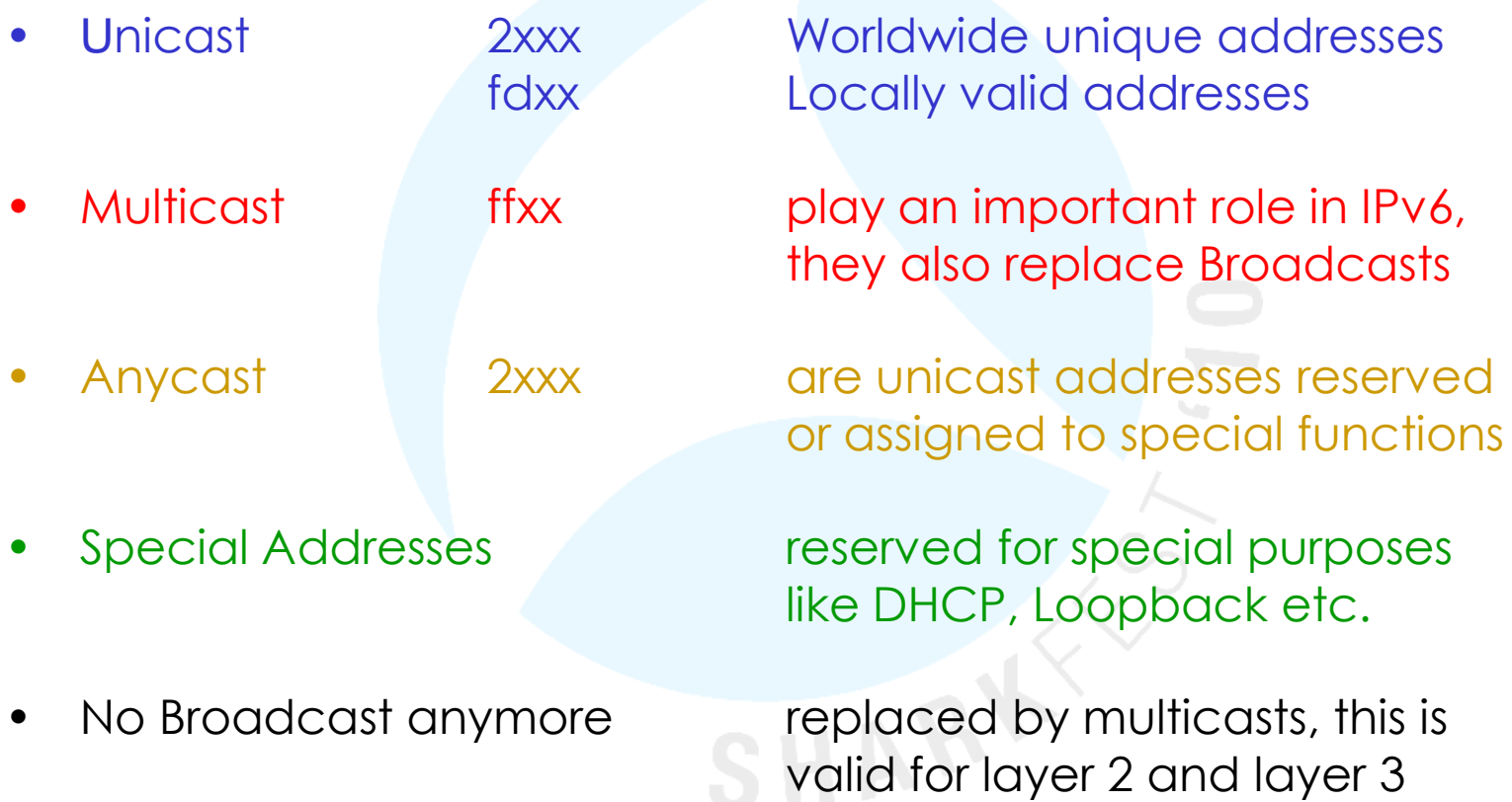

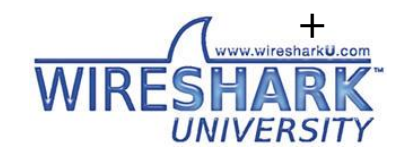

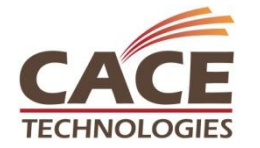

#### **Unicast**

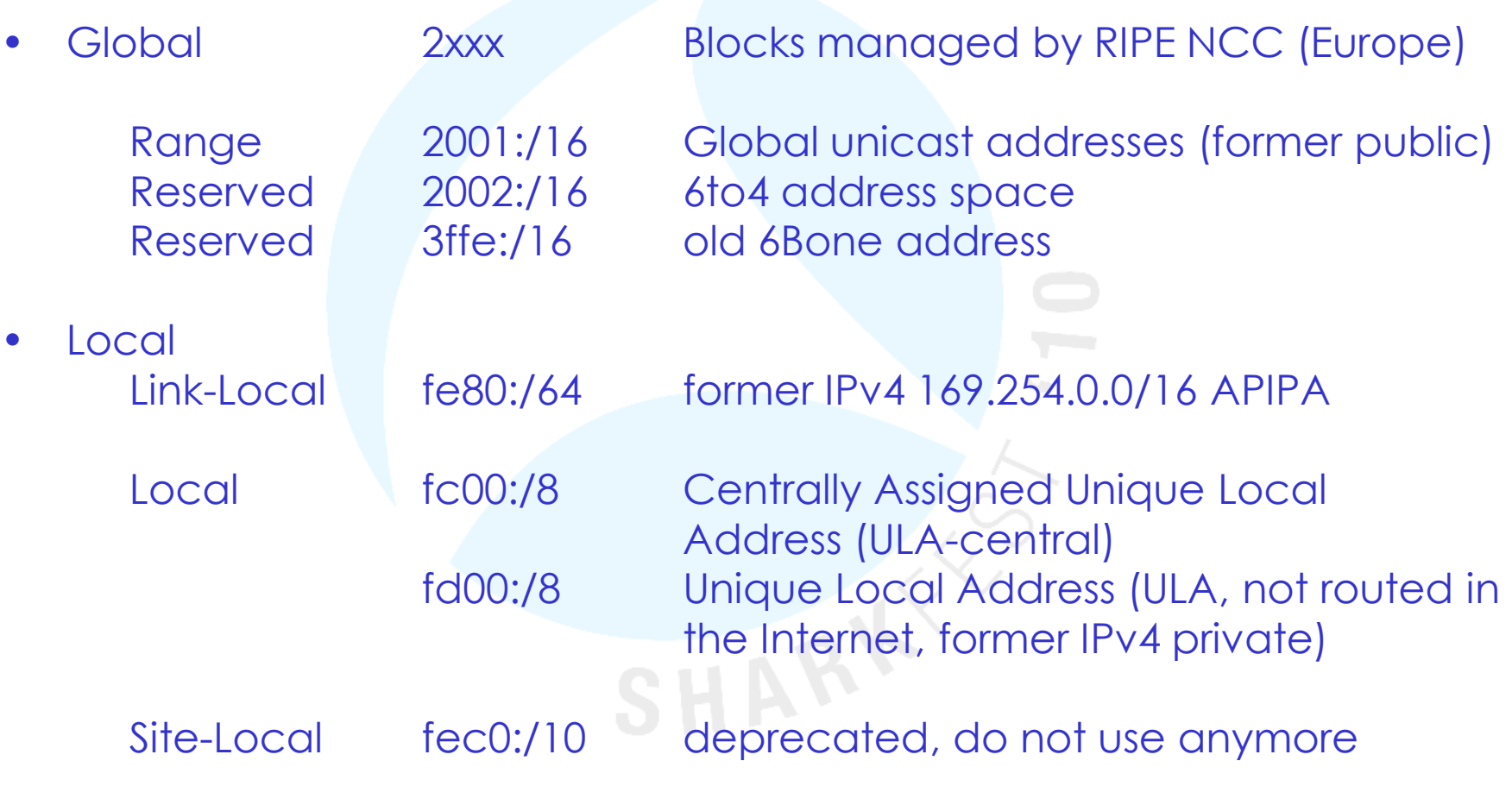

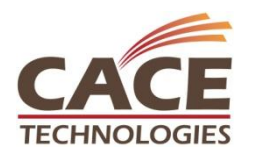

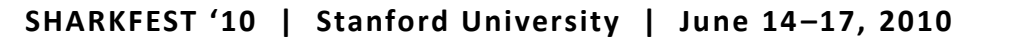

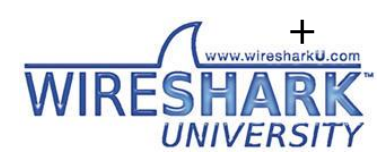

**TECHNOLOGIES** 

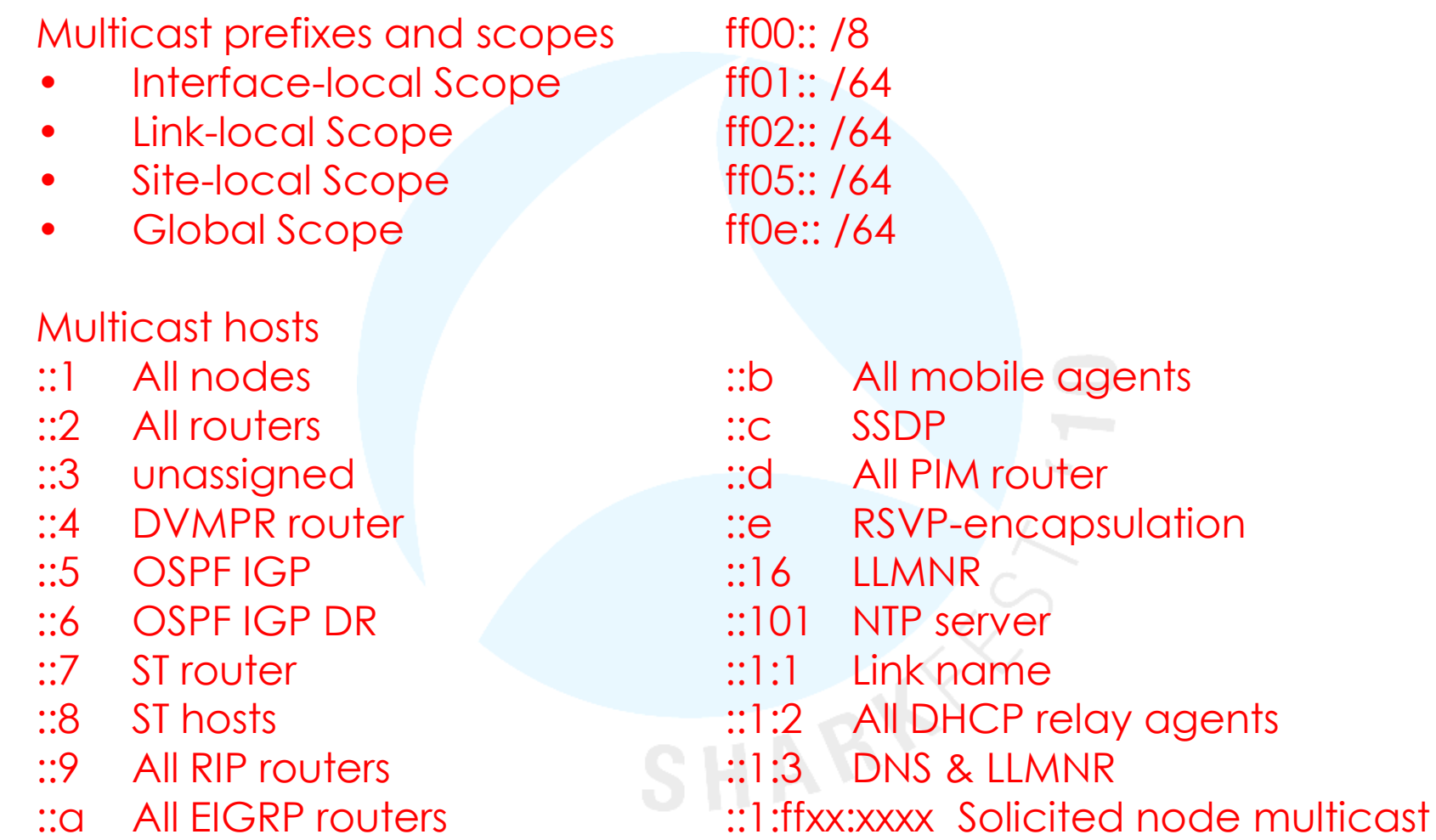

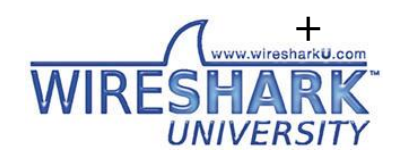

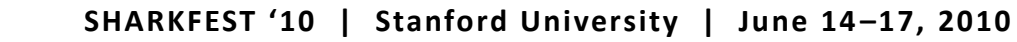

Anycast

- These type of addresses can be used to reach certain functions which are assigned to different servers (i.e. Root Server)
- Anycast addresses are unicast and are routed to the nearest server

RIPE NCC Root Server 2001:7fd::1 193.0.14.129 VeriSign Root Server 2001:503:c27::2:30 192.58.128.30 6to4 Relay 192.88.99.1

Special Addresses

- 
- 

• Unspecified 0:0:0:0:0:0:0:0/128 or ::/128 used as source address only

• Loopback ::1/128 (former IPv4 127.0.0.1) local host or loopback address

• Default Gateway ::/0 used as gateway of last resort

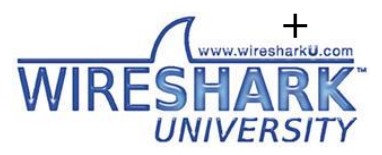

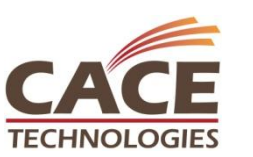

**SHARKFEST '10 | Stanford University | June 14 –17, 2010**

#### Session Agenda

Introduction IPv6 Header & Extensions Address format, notations & types Address Autoconfiguration Neighbor discovery, Router discovery Host configuration with DHCPv6 New DNS AAAA record Transition technologies, ISATAP, Teredo, 6to4 IPv6 Routing Protocols

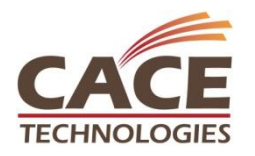

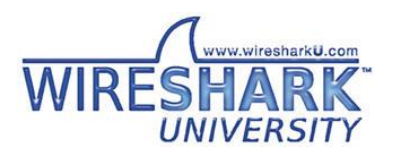

#### Address Autoconfiguration

IPv6 Stateless Address Autoconfiguration (SLAAC)

- An IPv6 host will autoconfigure a link-local address for each interface
- Prefix for link-local address is fe80::/64
- Interface ID is either derived from MAC address or a random value

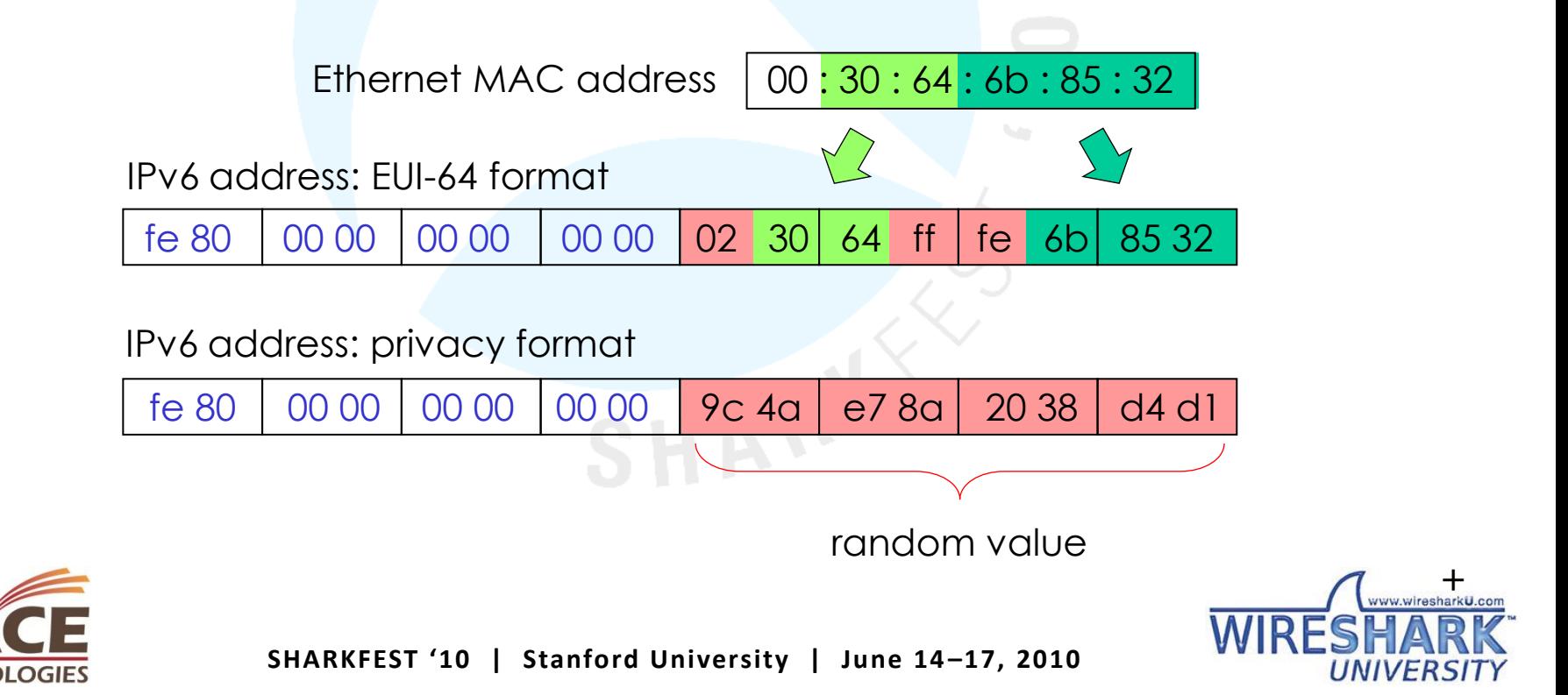

#### Address Autoconfiguration

IPv6 Stateless Address Autoconfiguration (SLAAC)

- If a router is present, host will also autoconfigure global address
- Prefix will be obtained from router, example 2001:db8::/64
- Interface ID is either derived from MAC address or a random value
- Router indicates in advertisement if stateful configuration may be used

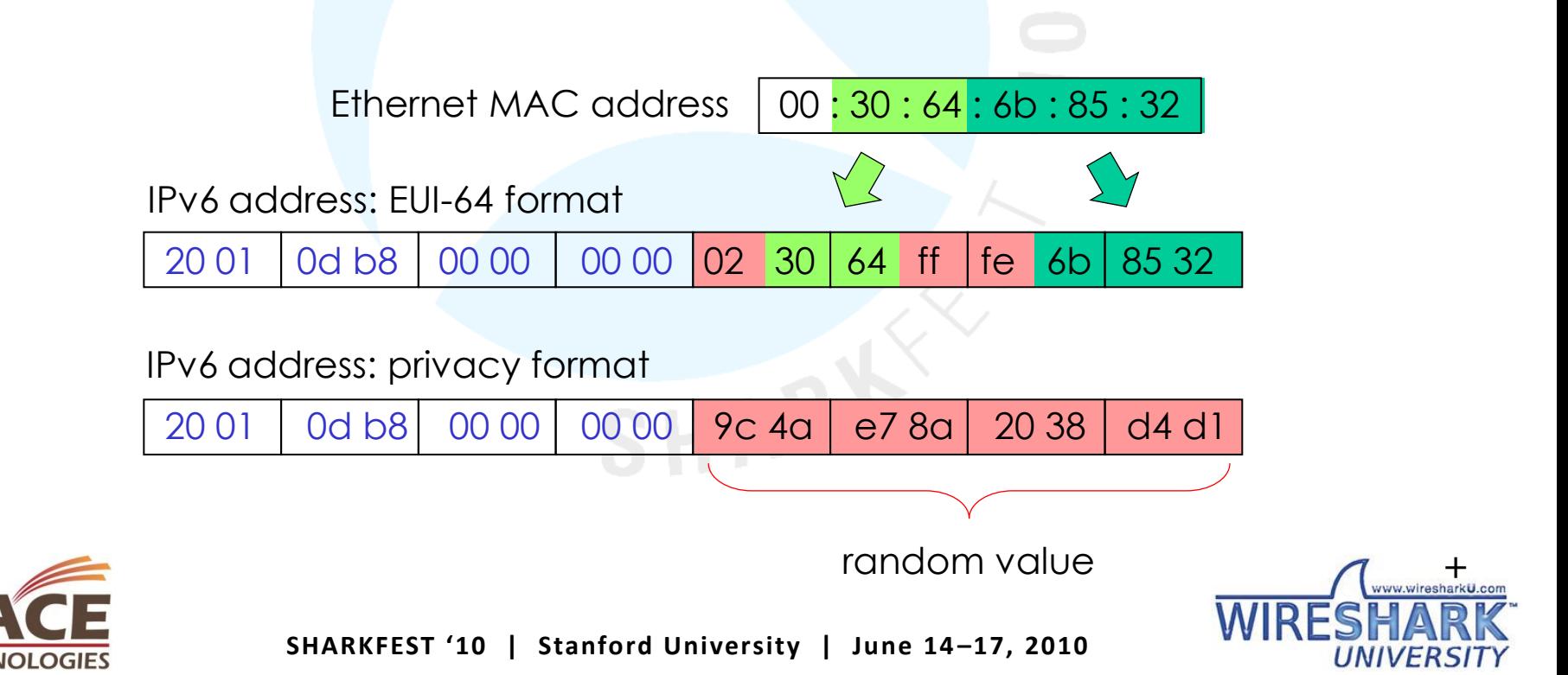

#### Address Autoconfiguration

Solicited Node Multicast Address (SNMA)

- Probably the most strange part of IPv6 addressing
- An IPv6 host forms a SNMA for each own unicast address in use
- The SNMA address is used for Neighbor Discovery (replacement of ARP)
- The SNMA address is derived from each unicast address in use

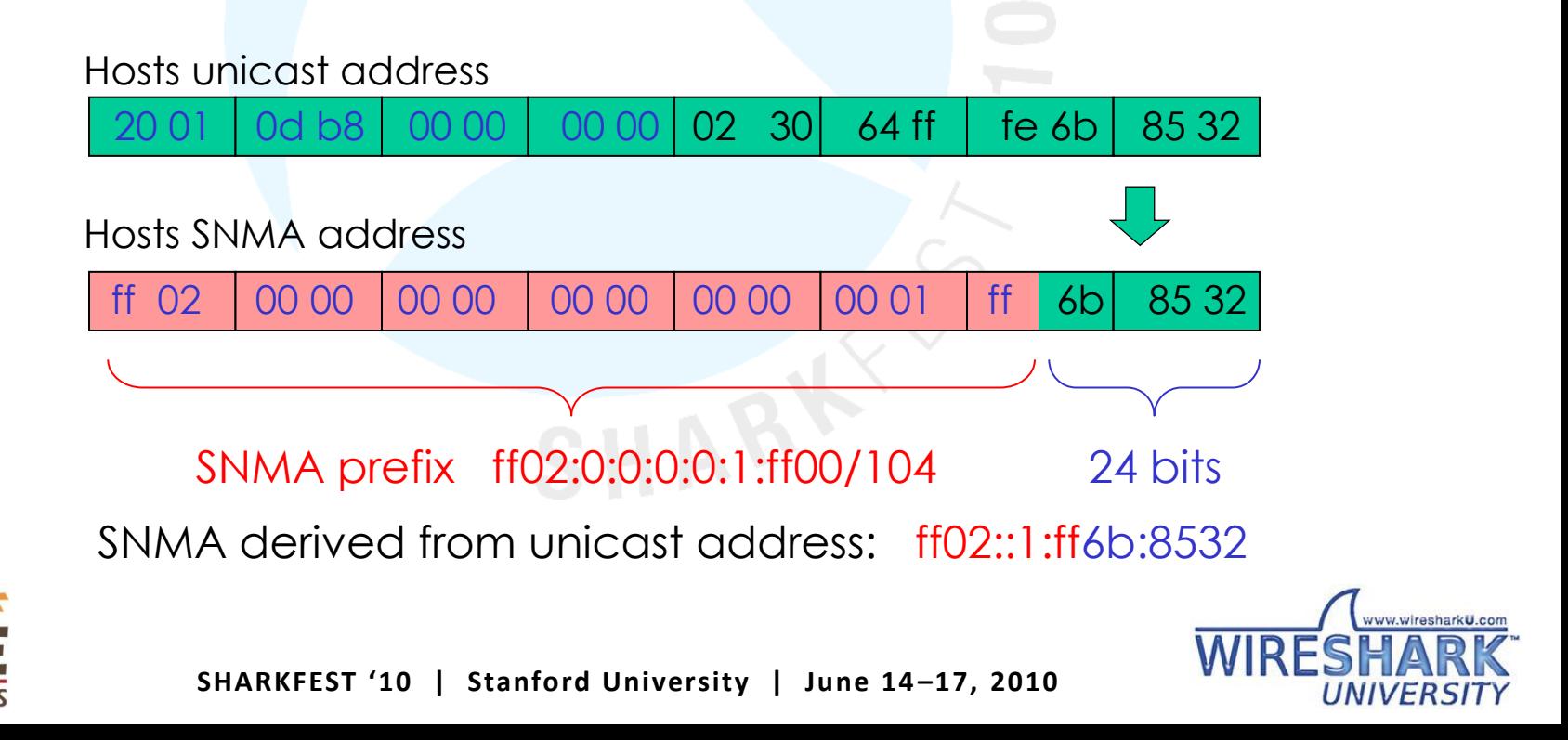

- We have to get used, that a host has many IPv6 addresses
- Most hosts support Dual Stack Architecture for IPv4 and IPv6
- IPv6 is self-configuring, but it also allows manual configuration

IPv6 Client

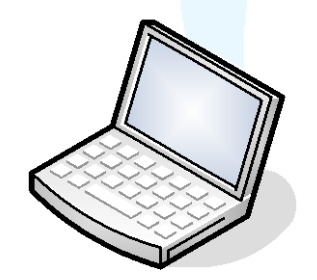

C:\windows\system32>ipconfig /all

#### Physical interfaces:

- Ethernet interface
- Wireless LAN interface
- Bluetooth interface

#### Logical interfaces:

- Loopback pseudo-interface
- ISATAP tunneling interface
- TEREDO tunneling interface
- 6to4 interface

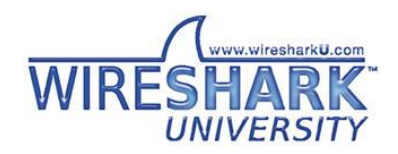

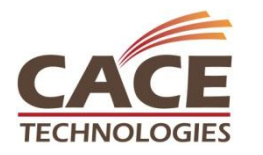

• IPv6 hosts and router have the following addresses:

IPv6 Host

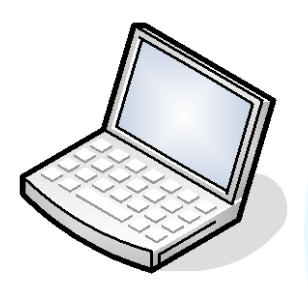

- Link-Local address for each interface
- SNMA for each own IPv6 address
- All-nodes multicast address
- Loopback address
- Assigned unicast address (if a router is present)
- Optional Multicast addresses of other groups

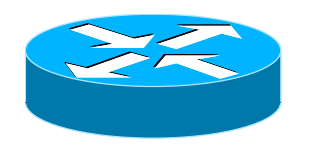

- IPv6 Router An IPv6 router has in addition:
	- Subnet-router anycast address
	- All-router multicast address
	- Optional other anycast addresses
	- Optional Multicast addresses of other groups

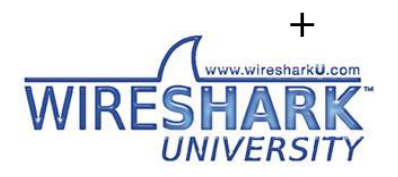

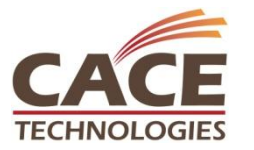

• In Windows Vista/7, each IPv6 interface is numbered with unique 'Zone ID'

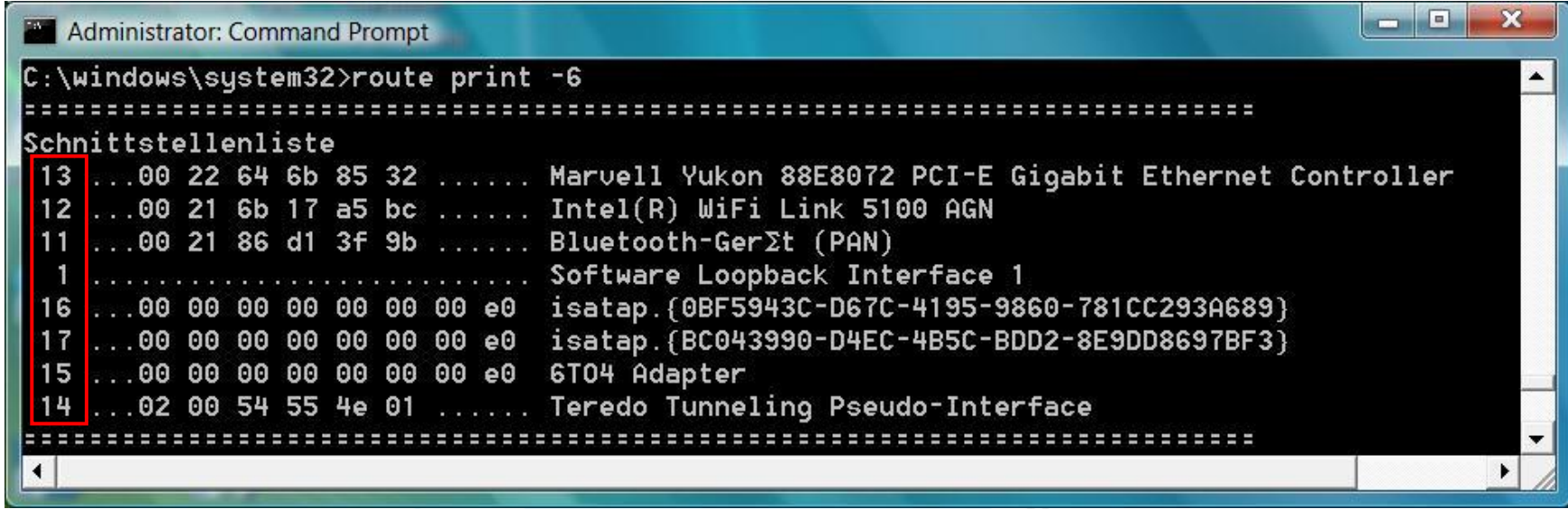

- A link-local address is automatically configured with the address prefix fe80::/64 for each physical or logical IPv6 interface
- If a router is available, a global address is configured on interface

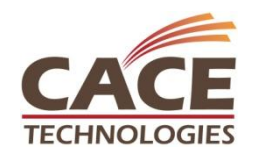

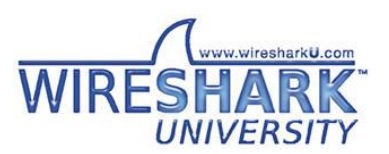

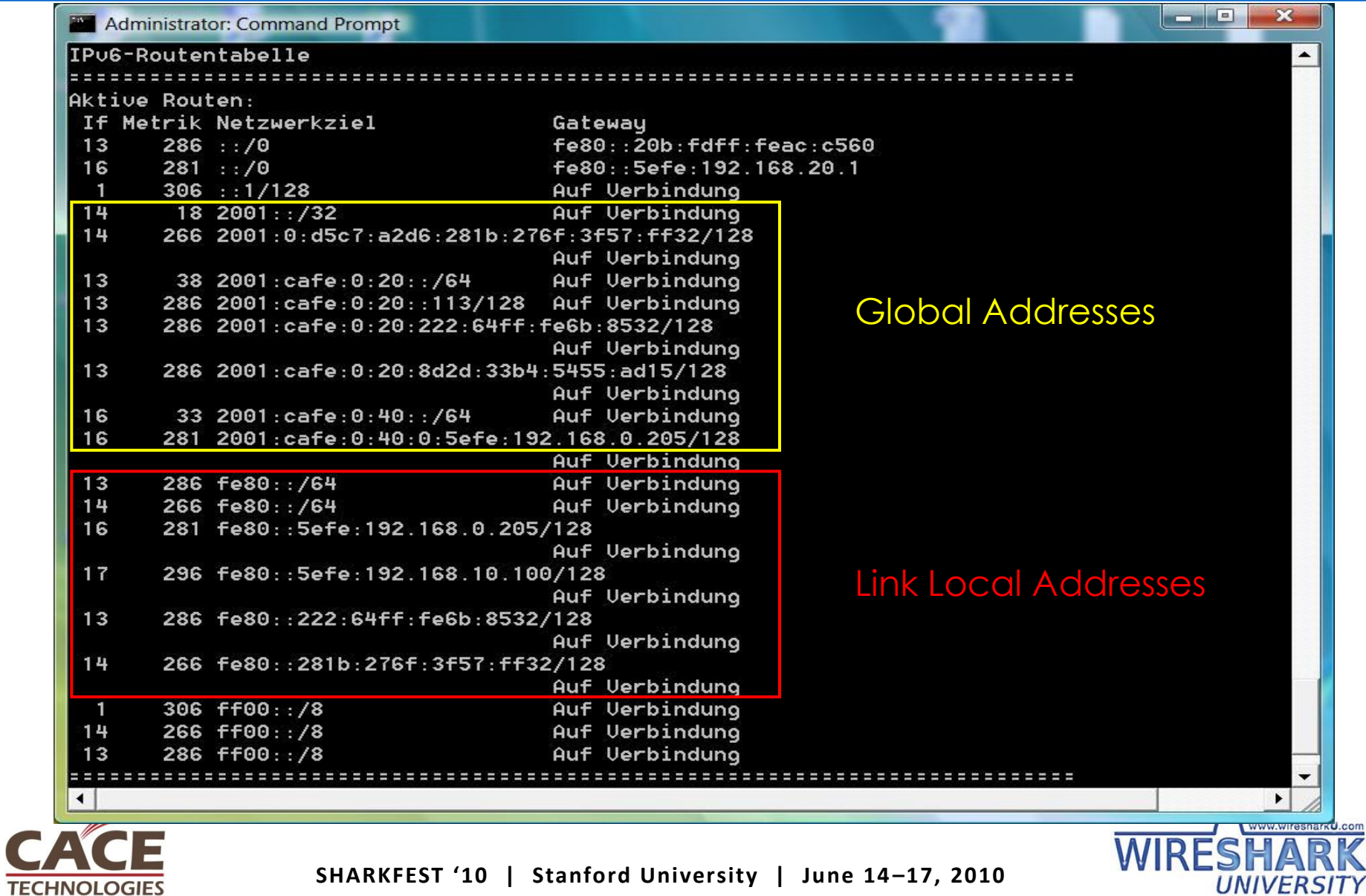

**SHARKFEST '10 | Stanford University | June 14 –17, 2010**

#### Session Agenda

Introduction IPv6 Header & Extensions Address format, notations & types Address Autoconfiguration Neighbor discovery, Router discovery Host configuration with DHCPv6 New DNS AAAA record Transition technologies, ISATAP, Teredo, 6to4 IPv6 Routing Protocols

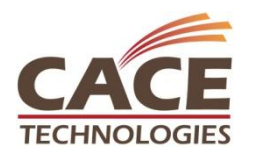

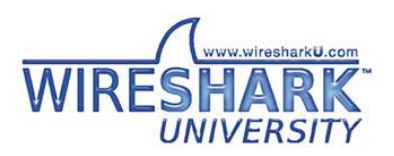

#### TCP/IP Protocols

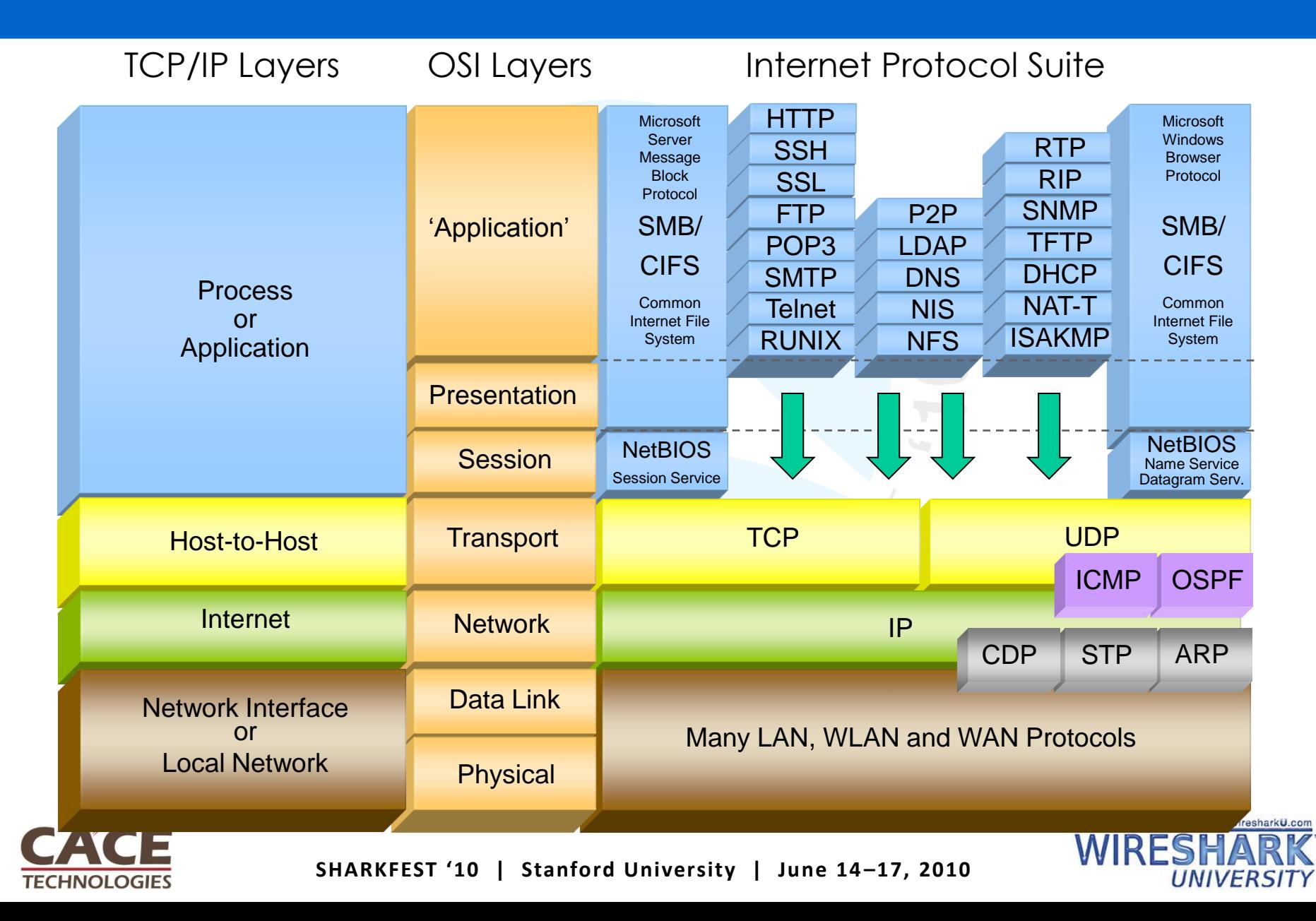

### TCP/IP Protocols

#### Dual stack implementation

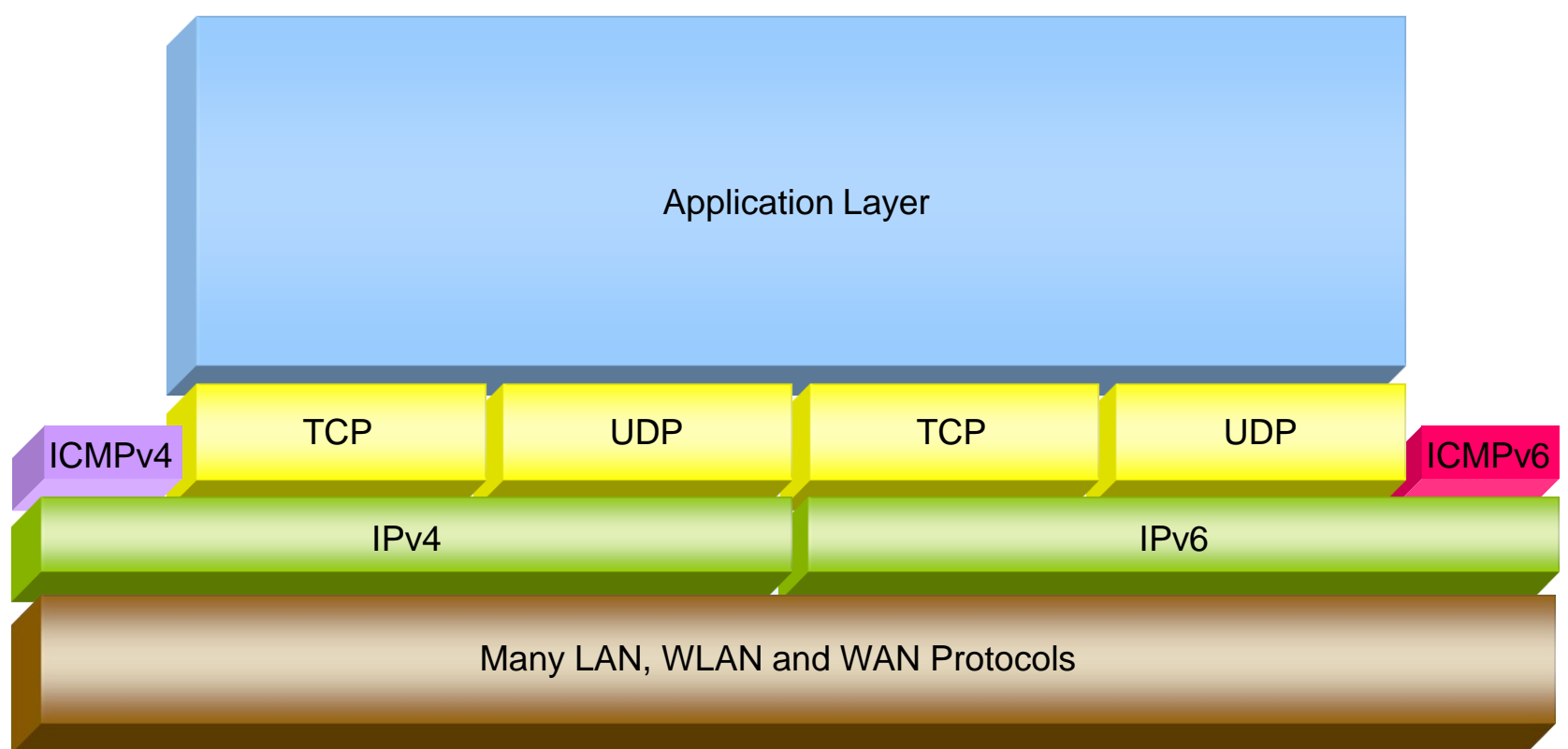

- Internet Control Message Protocol v6 (ICMPv6) plays an important role
- Many new ICMPv6 messages have been defined

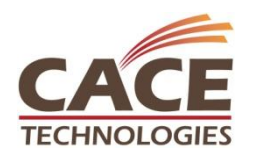

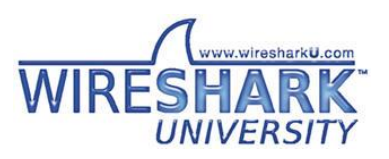

#### ICMPv6 Messages

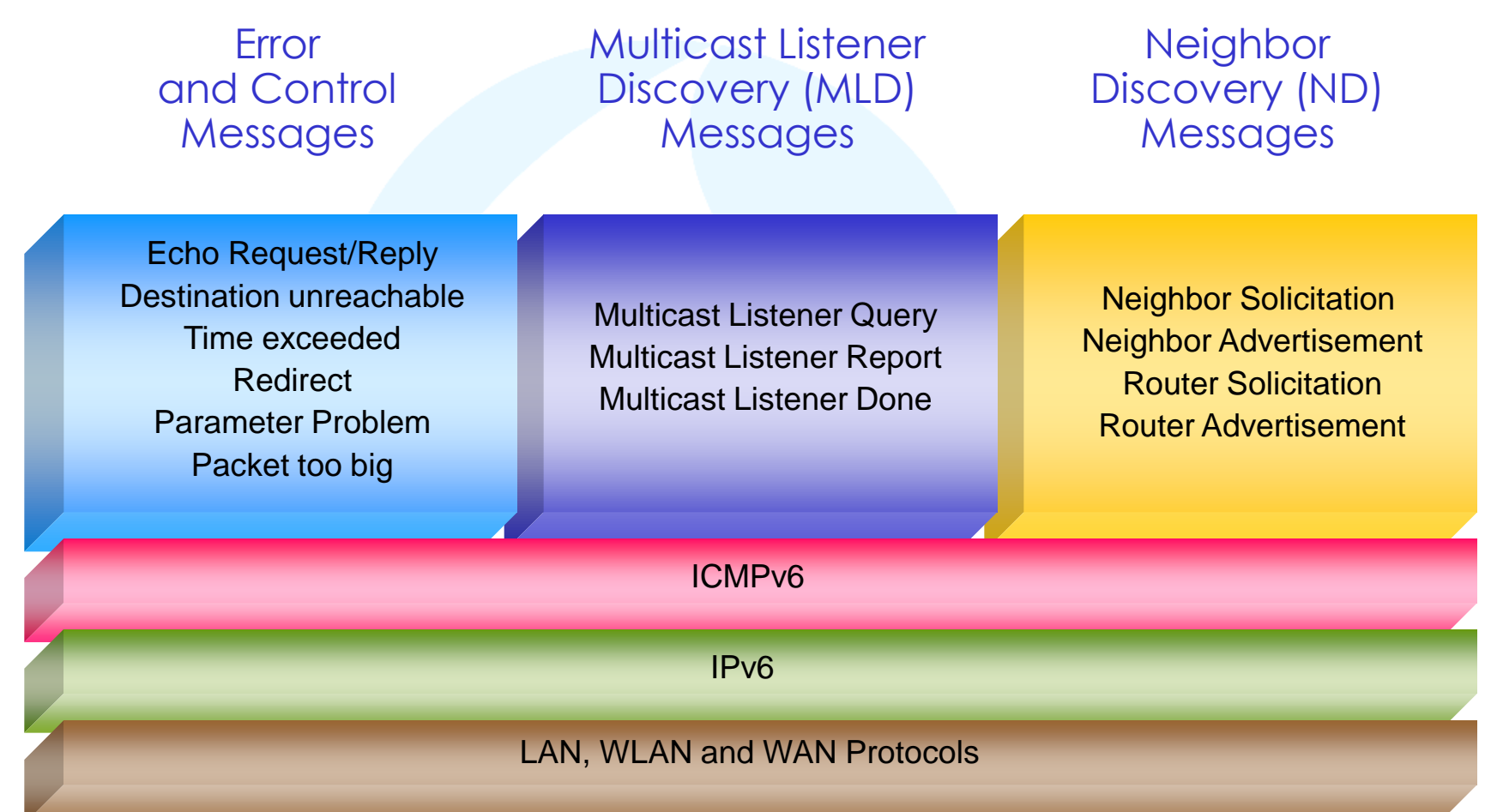

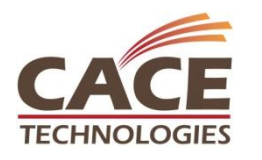

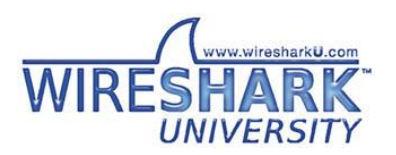

The initial client startup process includes the following steps:

#### Frame #

- Link-Local autoconfiguration and Duplicate Address Detection
- 2 Router Discovery
- 3 Prefix acquisition and global address autoconfiguration
- 4/5 Default router neighbor discovery
	- 6 Duplicate Address Detection with acquired global address

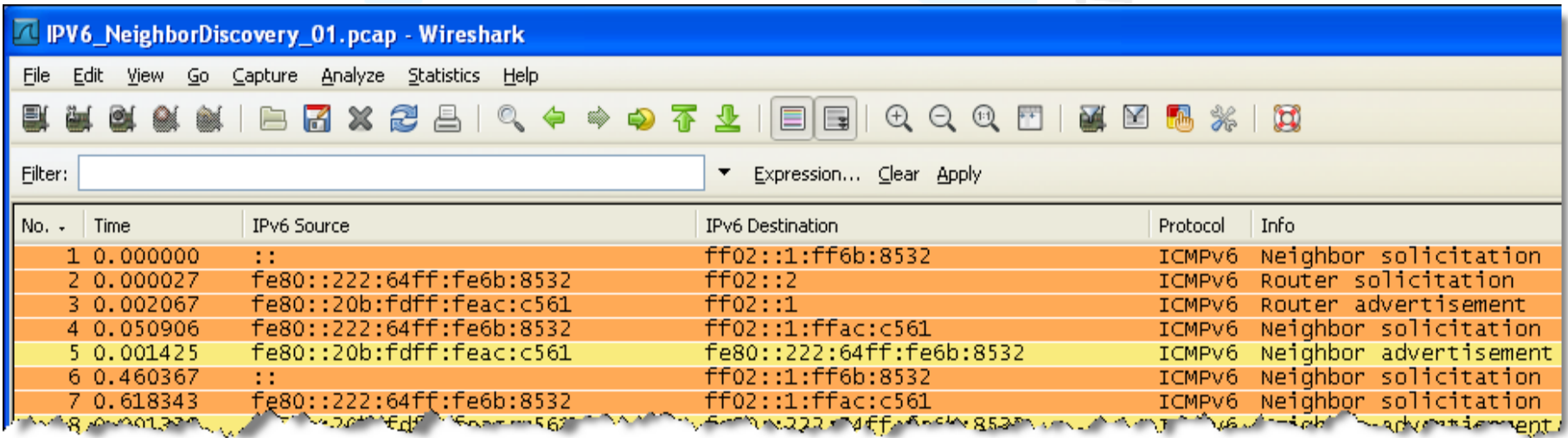

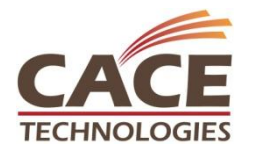

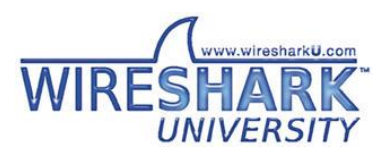

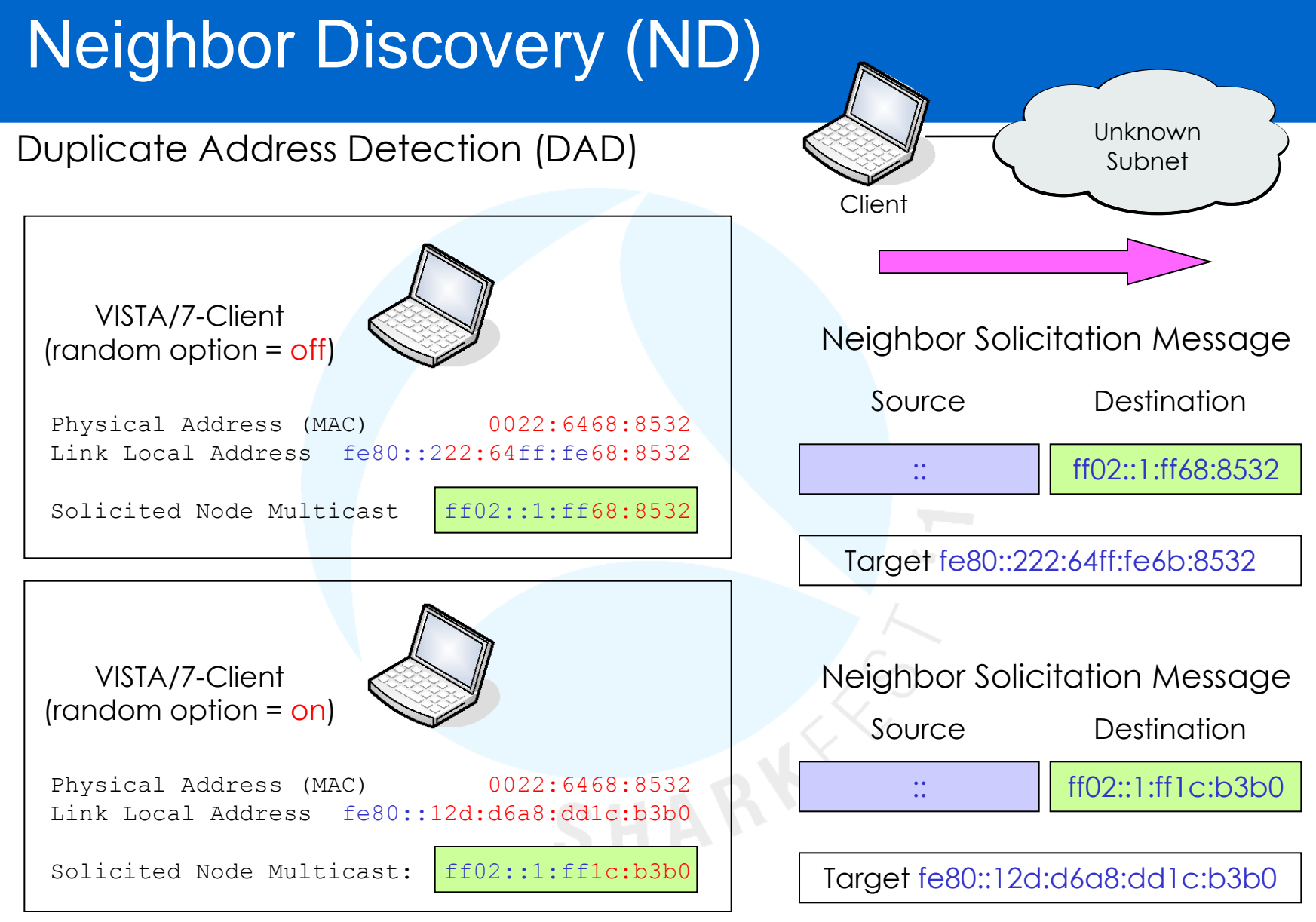

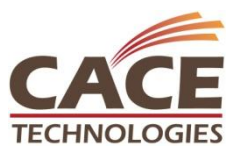

**SHARKFEST '10 | Stanford University | June 14 –17, 2010**

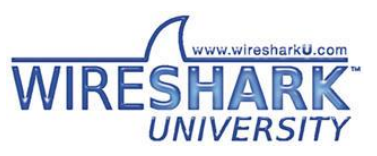

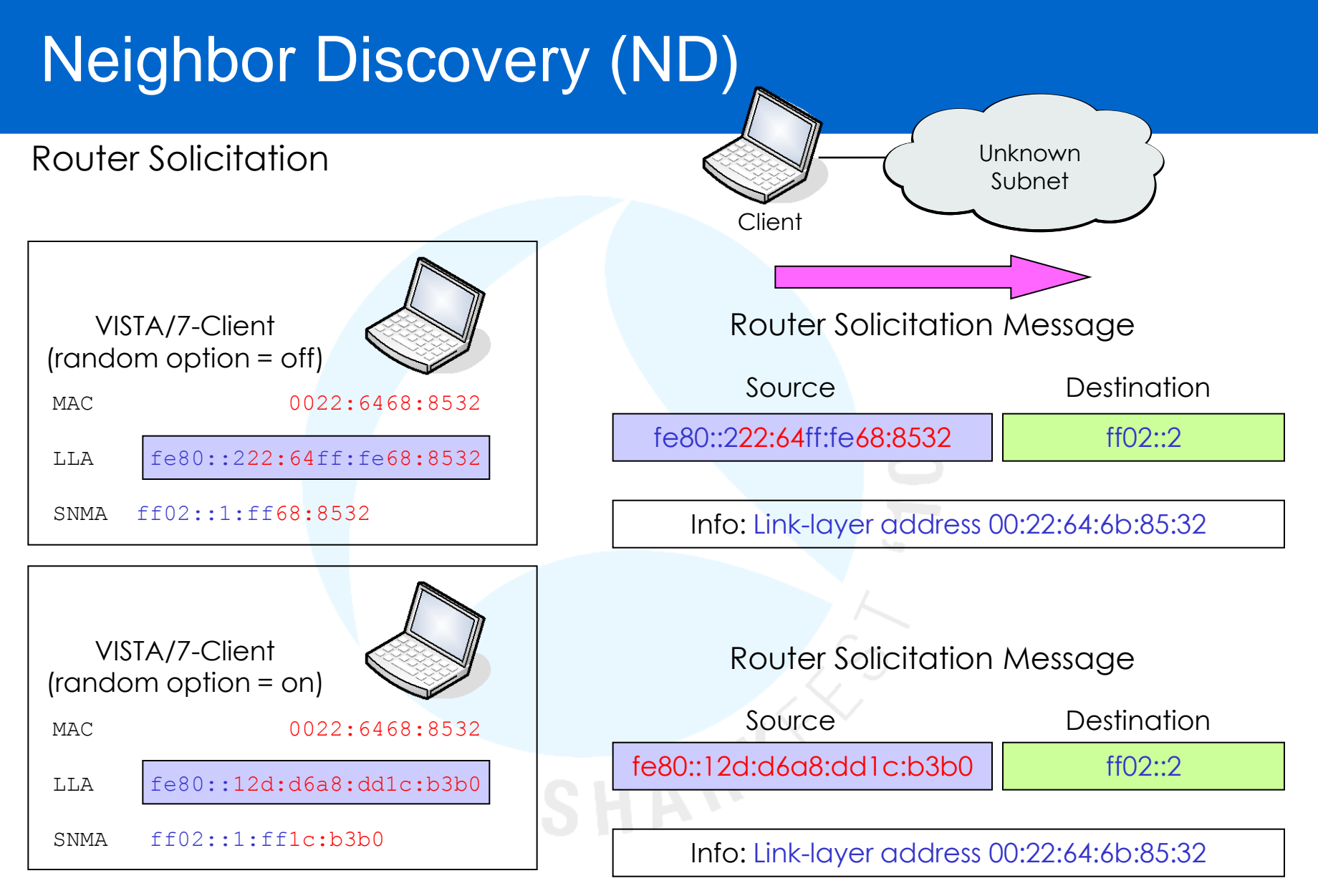

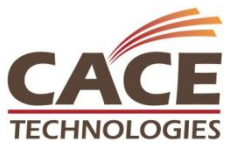

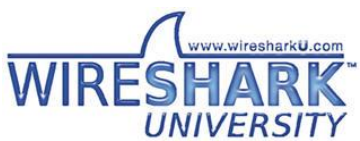

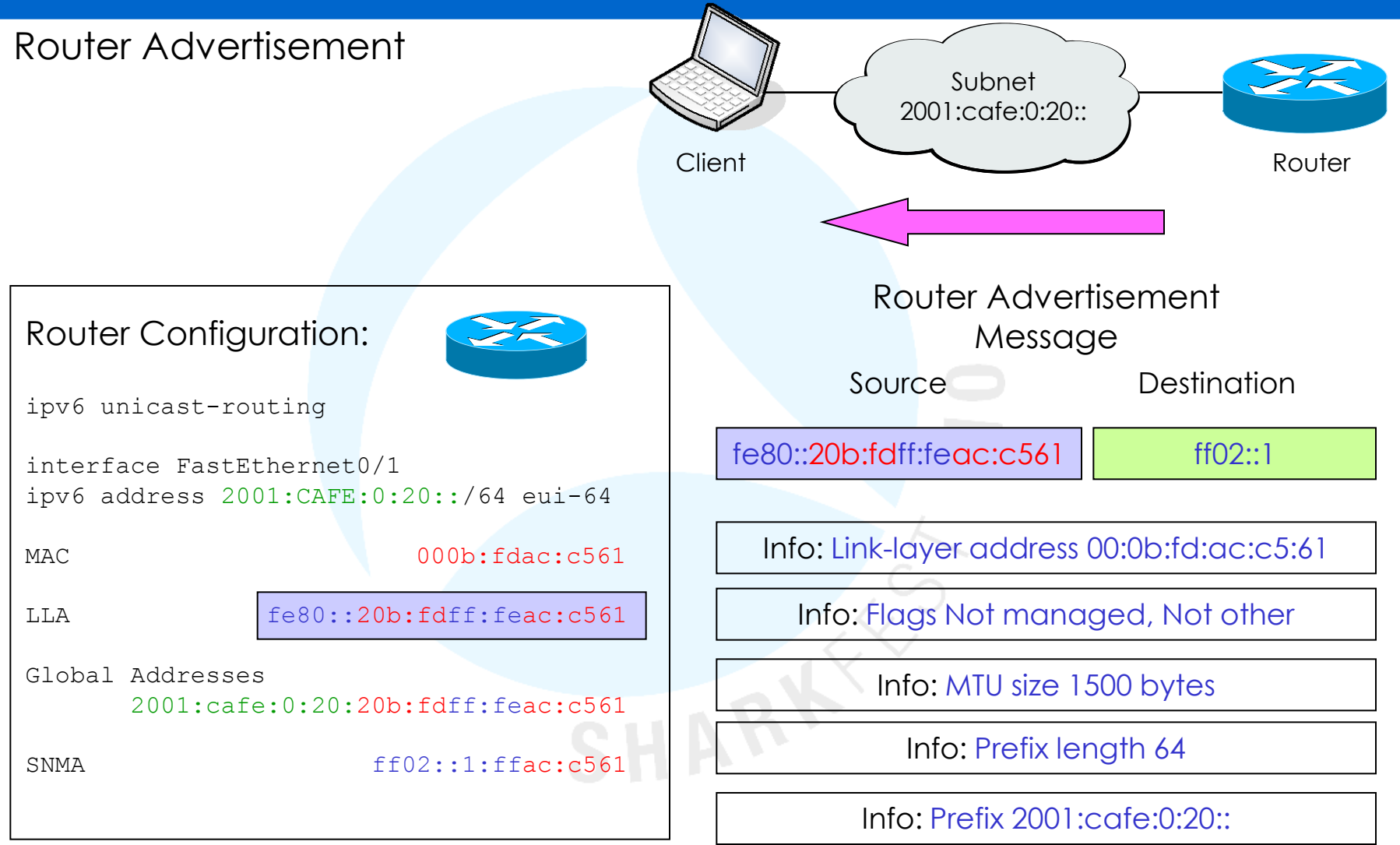

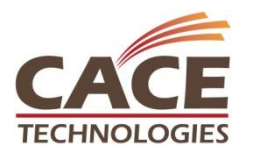

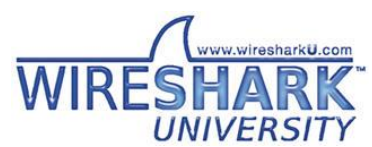

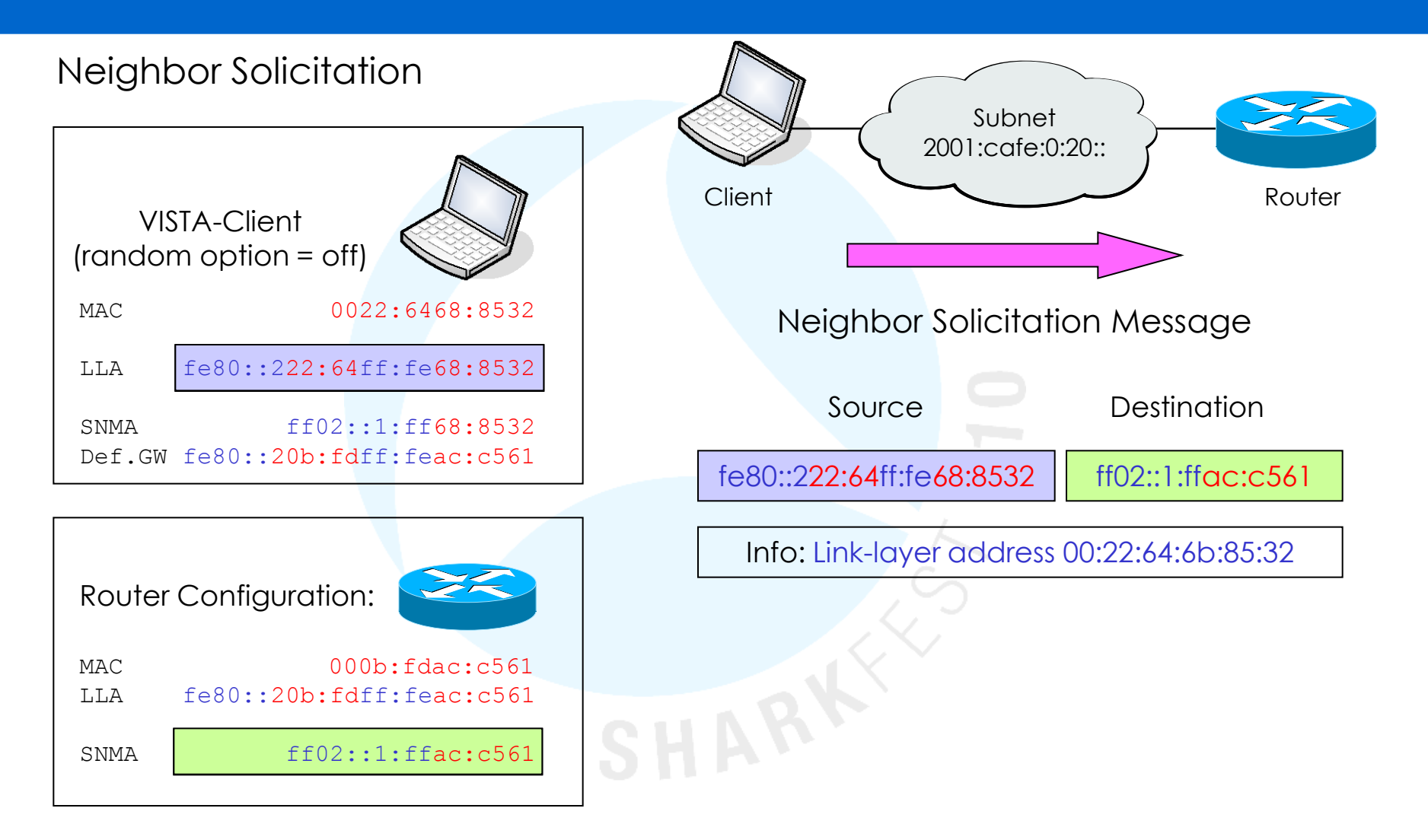

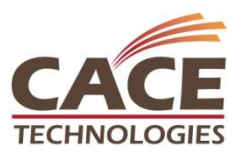

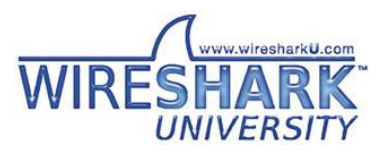

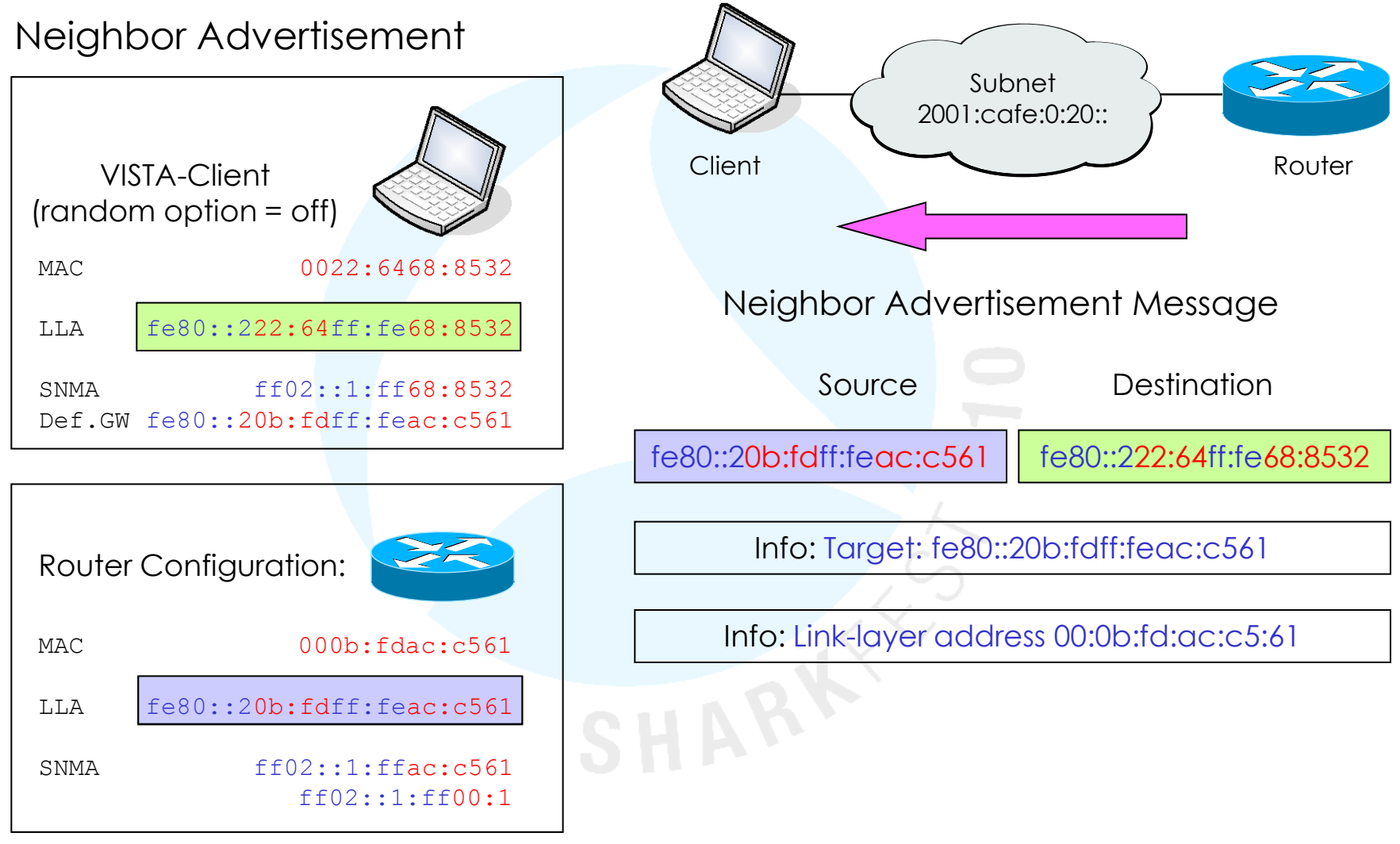

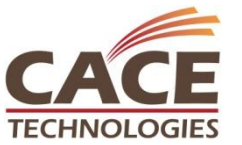

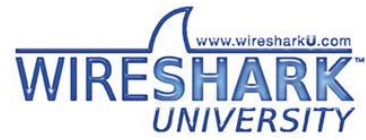

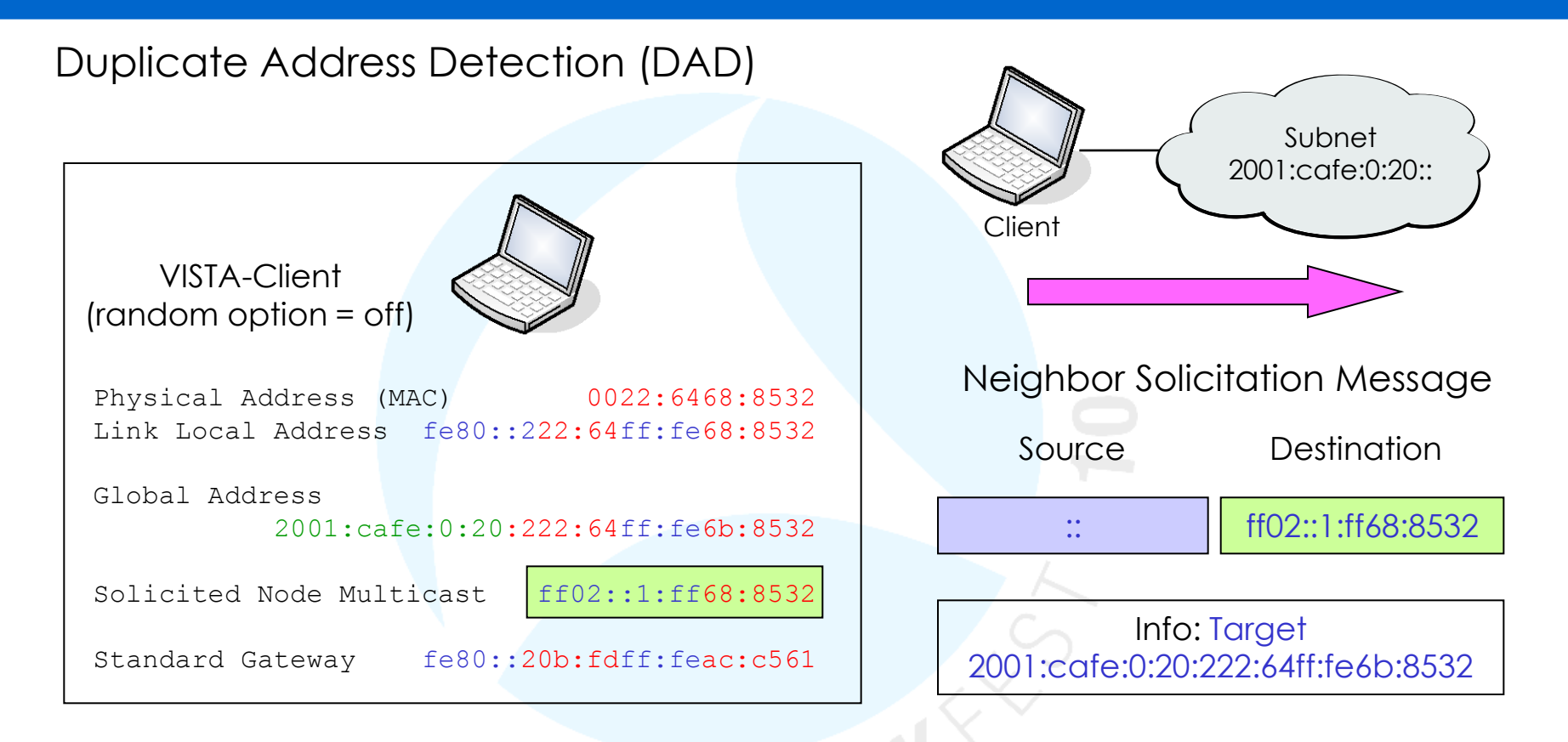

- At this state, the client is configured with Link Local Address, Global Unicast Address, and Default Gateway and is ready to communicate.
- Client is still missing parameters like DNS, Domain Suffixes etc.

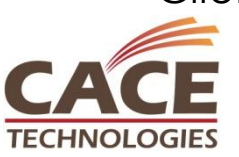

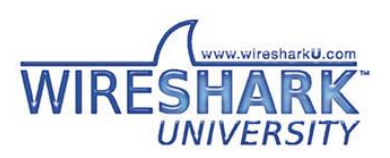

#### Session Agenda

Introduction IPv6 Header & Extensions Address format, notations & types Address Autoconfiguration Neighbor discovery, Router discovery Host configuration with DHCPv6 New DNS AAAA record Transition technologies, ISATAP, Teredo, 6to4 IPv6 Routing Protocols

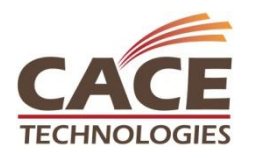

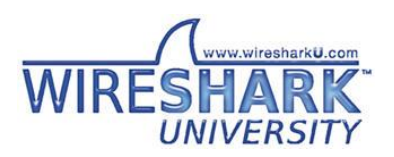

Despite Address Autoconfiguration, DHCP plays an important role in IPv6 environment. It is required to provide clients with additional parameters like DNS server address and many other options.

#### DHCPv6 offers different level of control over the workstations:

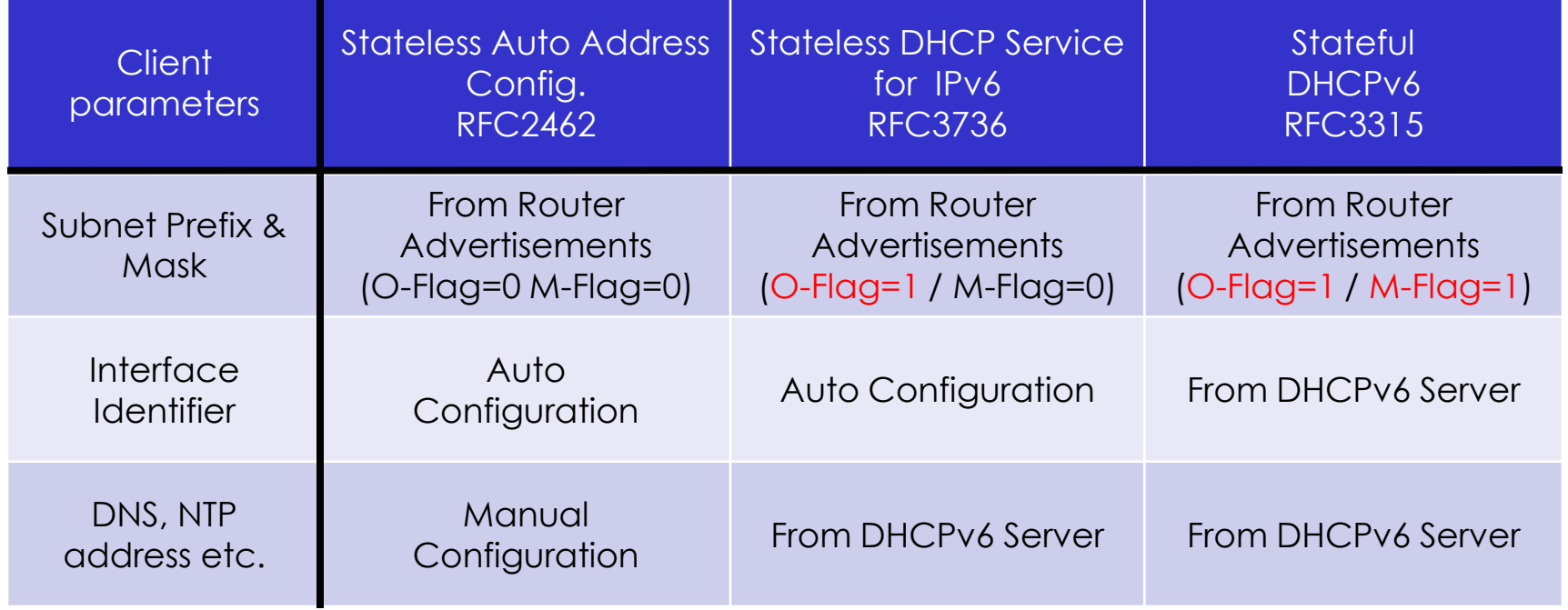

 $O =$  Other Flag / M = Managed Flag

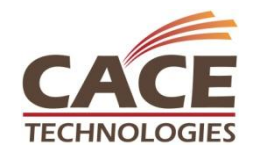

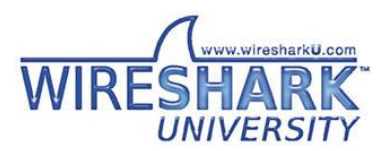

**SHARKFEST '10 | Stanford University | June 14 –17, 2010**

During this phase, the client is supplied with additional parameters: Frame #

- 2 Router Discovery
- 3 Router Advertisement with 'Other Flag' set
- 6 Client contacts DHCP server
- 7 DHCP server delivers additional parameter like DNS, suffixes etc.

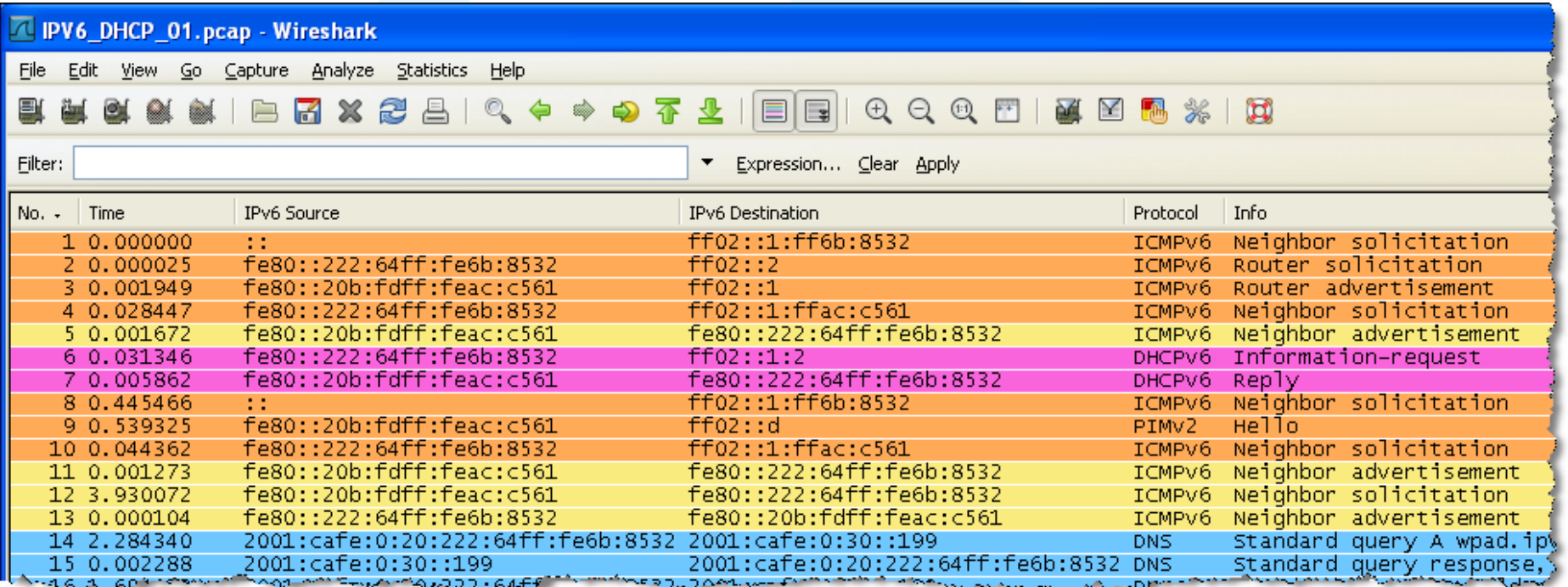

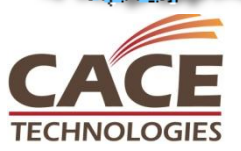

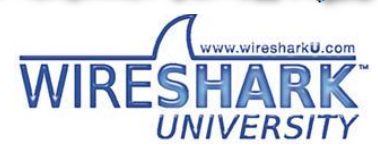

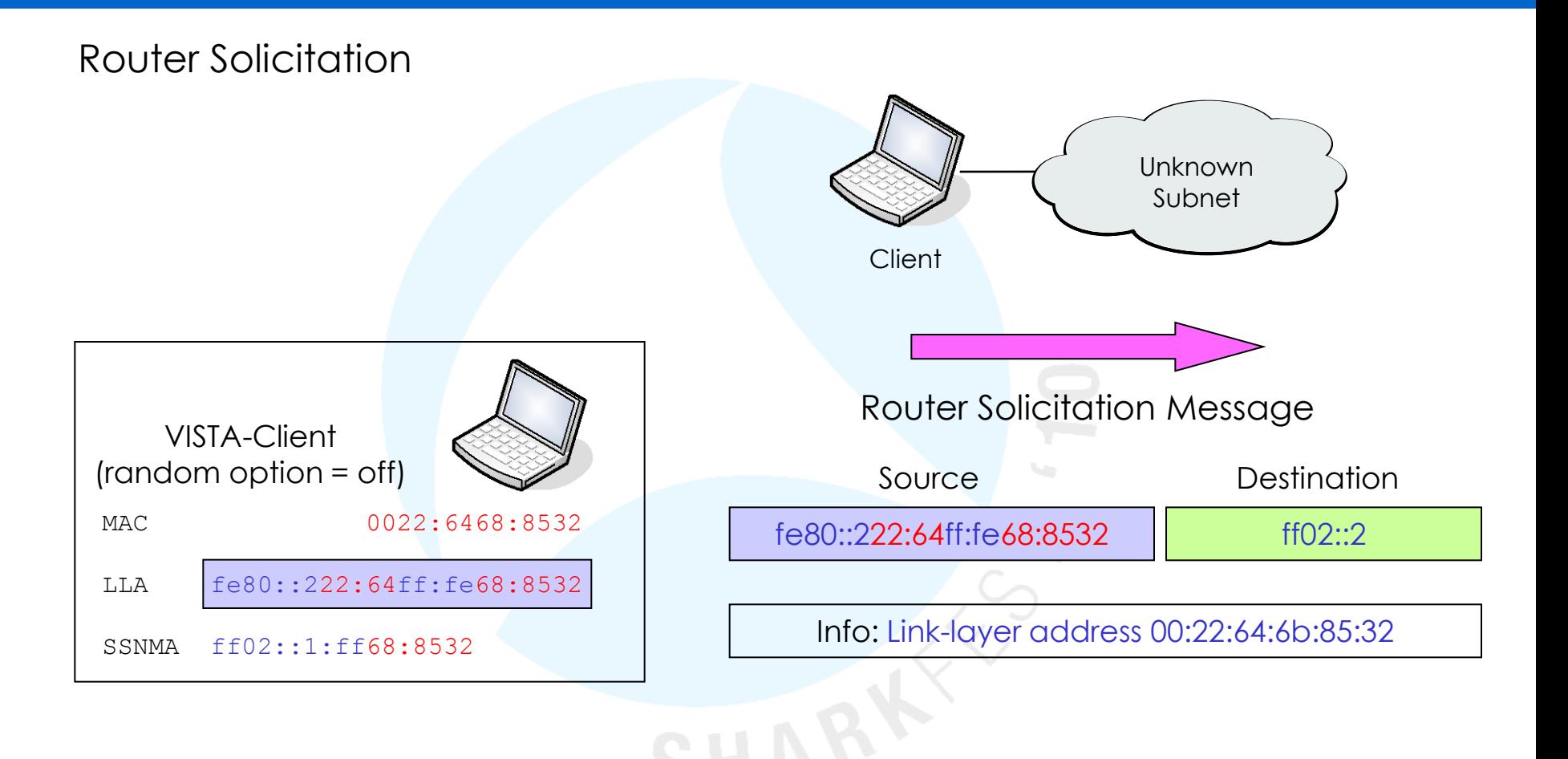

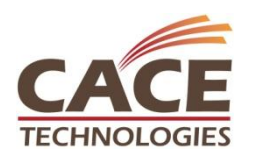

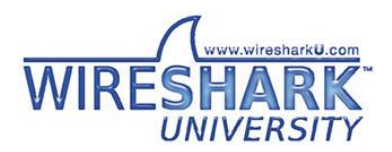

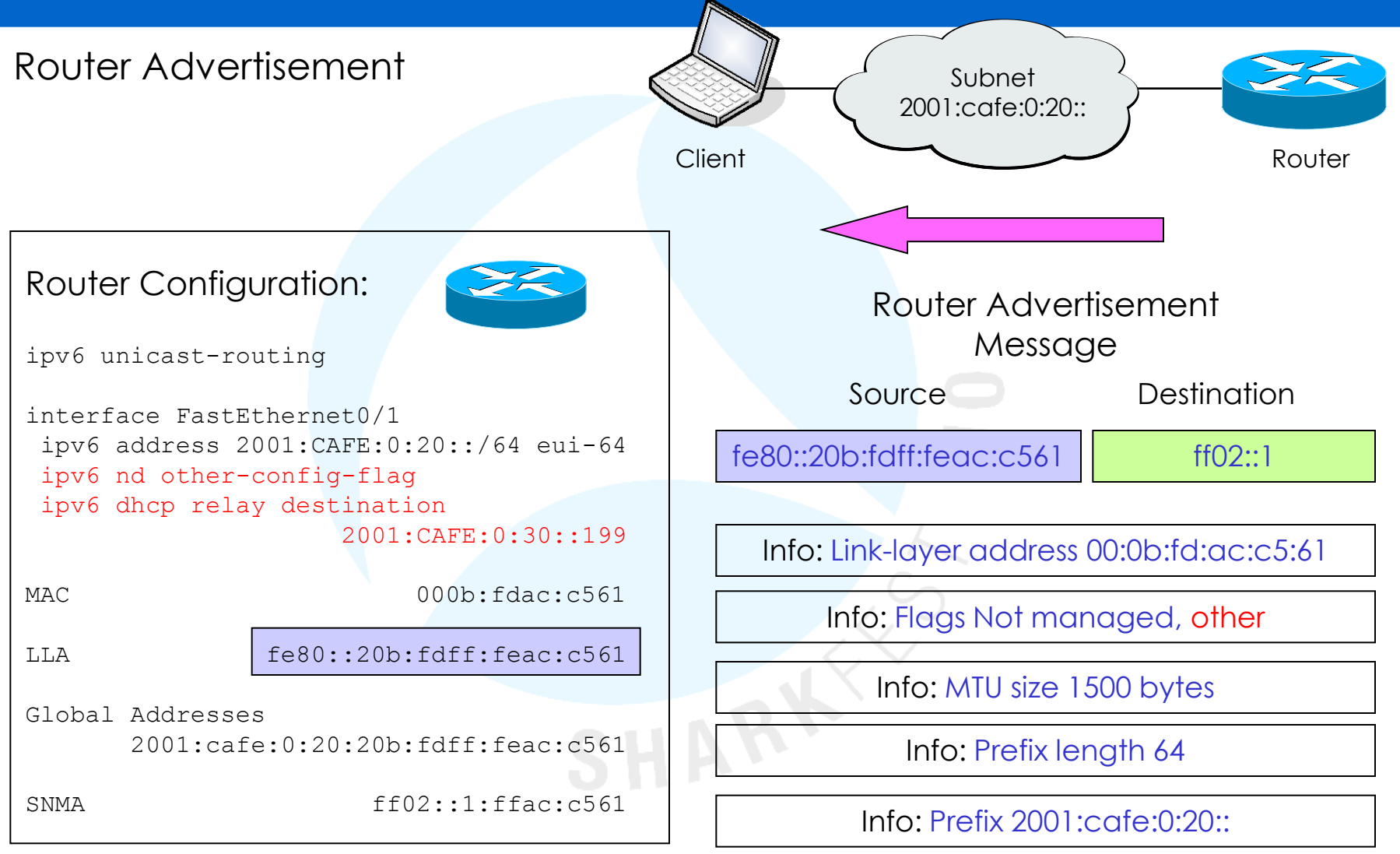

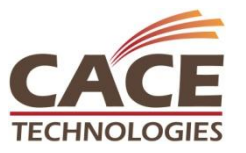

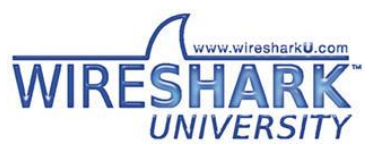

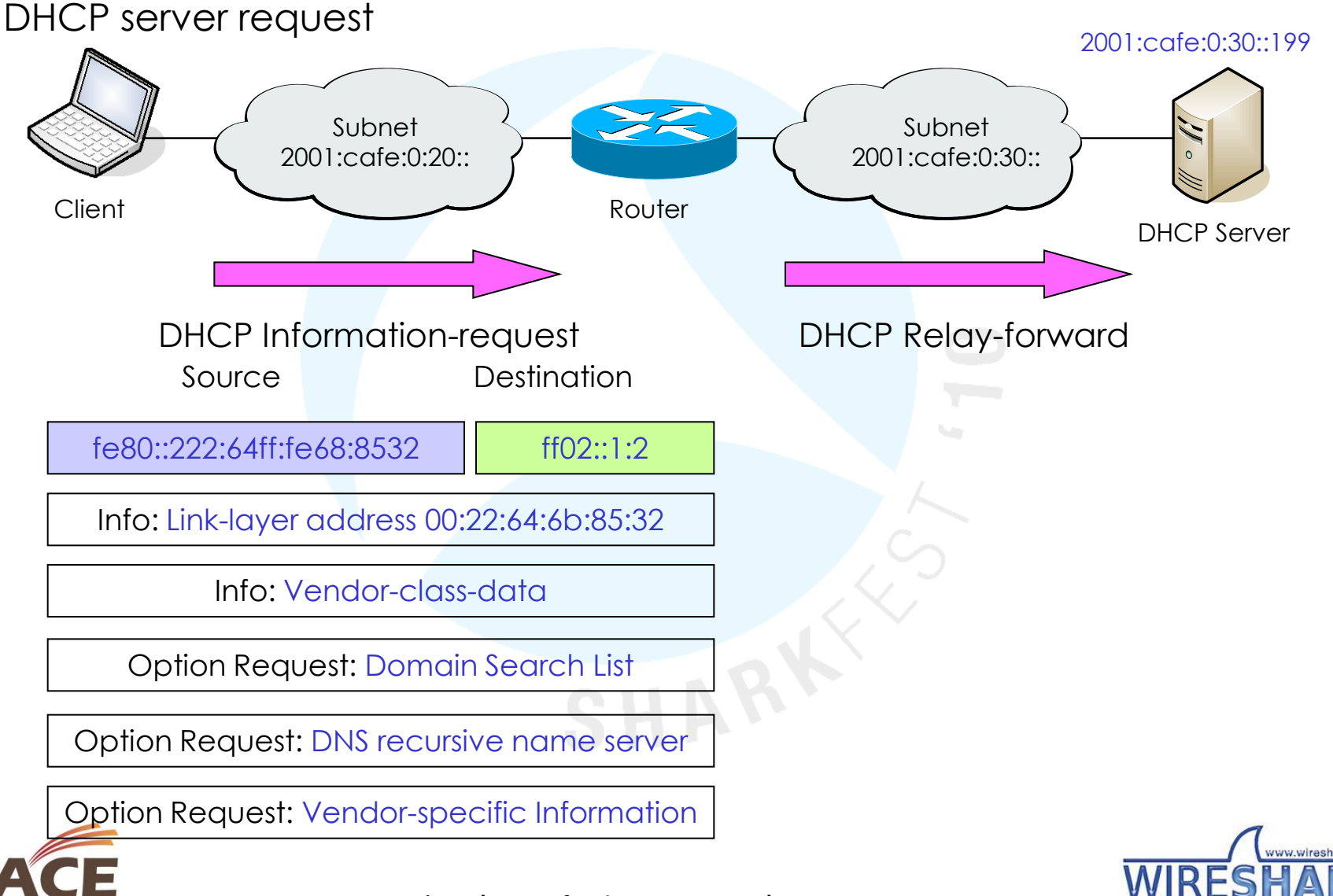

**SHARKFEST '10 | Stanford University | June 14 –17, 2010**

**TECHNOLOGIES** 

DHCP server reply

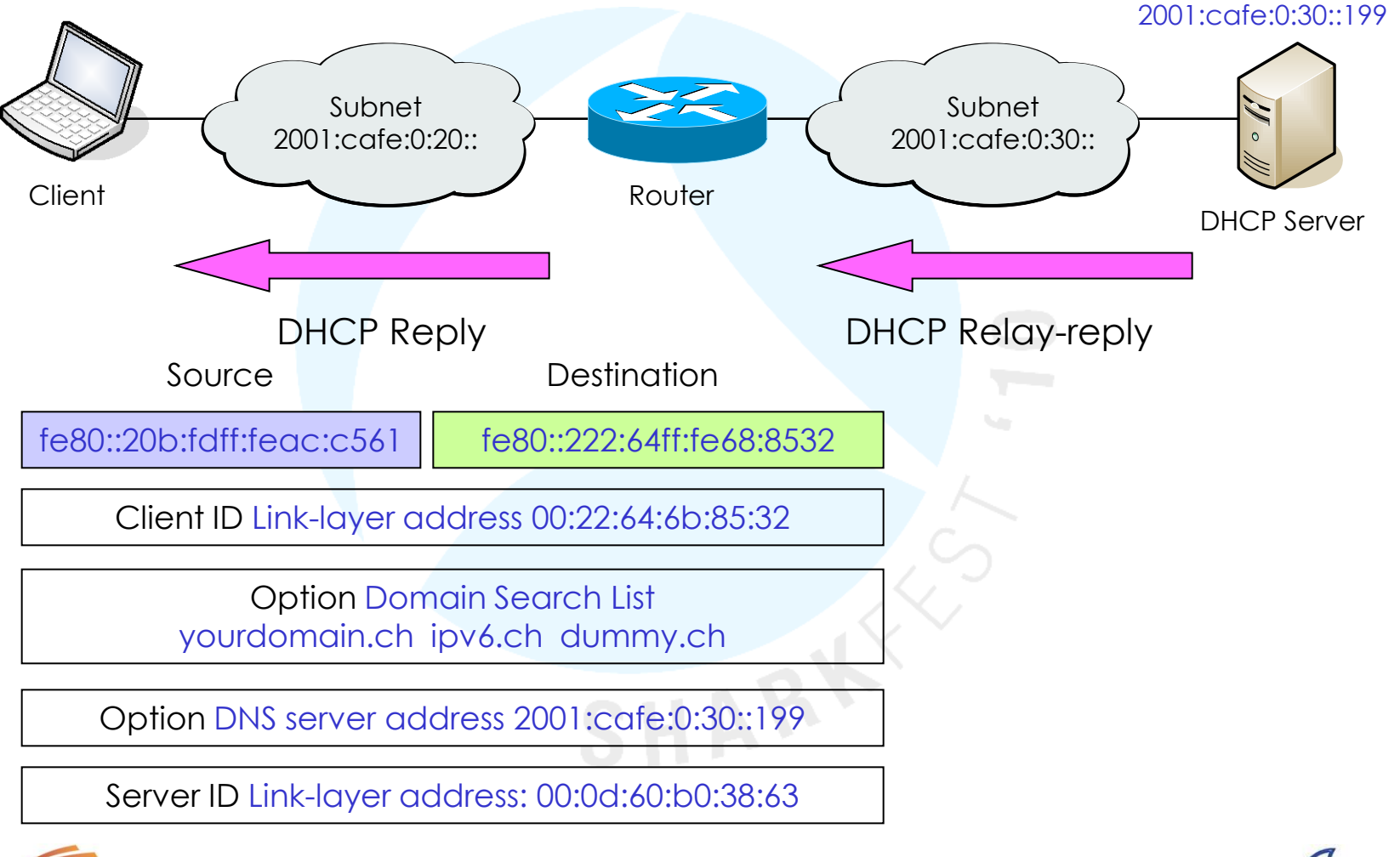

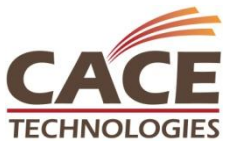

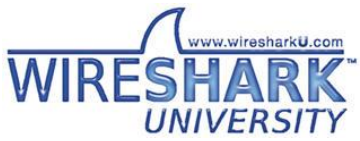

DHCP server reply

**TECHNOLOGIES** 

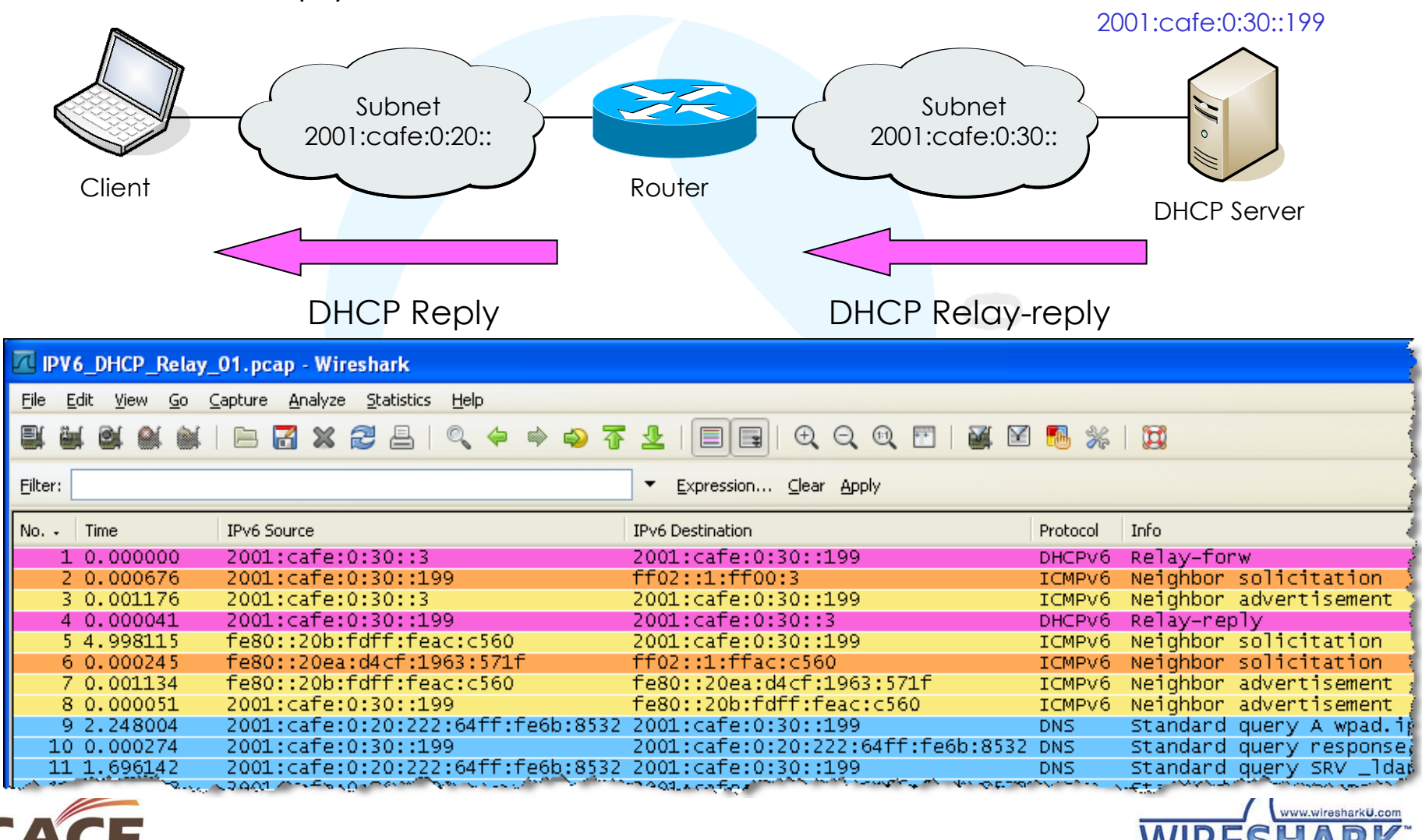

UNIVERSITY

At this state, the client is configured with all required parameters:

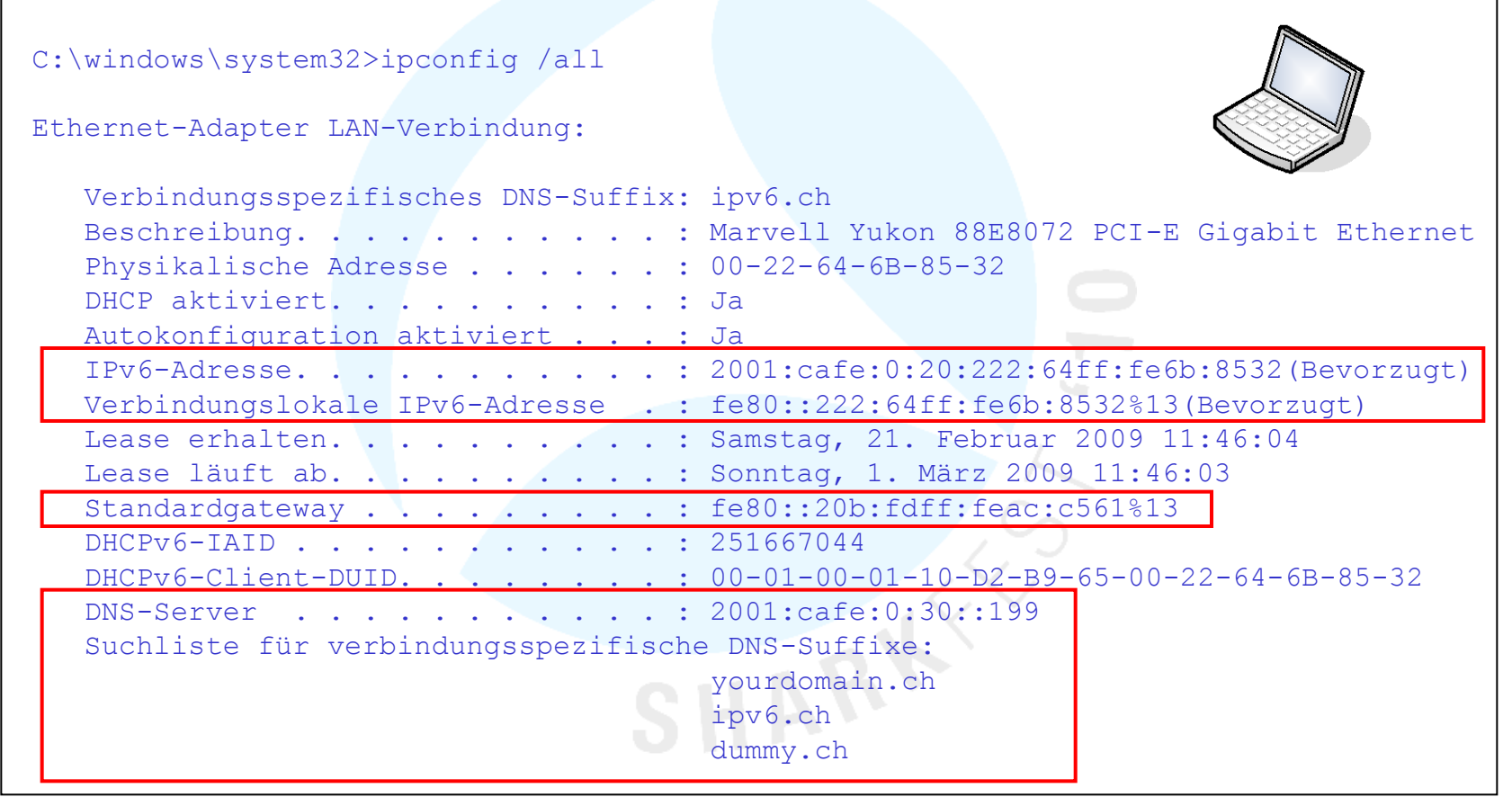

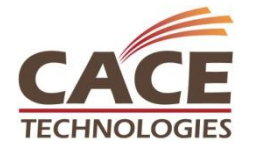

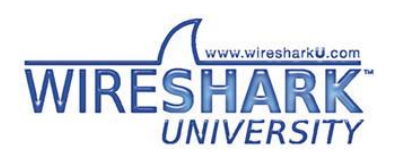

#### Session Agenda

Introduction IPv6 Header & Extensions Address format, notations & types Address Autoconfiguration Neighbor discovery, Router discovery Host configuration with DHCPv6 New DNS AAAA record Transition technologies, ISATAP, Teredo, 6to4 IPv6 Routing Protocols

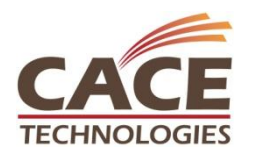

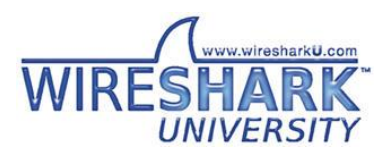

### IPv6 Domain Name System (DNS)

New AAAA resource record

- Due to the unhandy IPv6 address, DNS plays an important role in IPv6
- A new resource record type AAAA (called quad-A) has been defined
- During migration, DNS servers will support dual stack IPv4/IPv6
- IPv6 record queries and response may be transmitted over IPv4 or IPv6

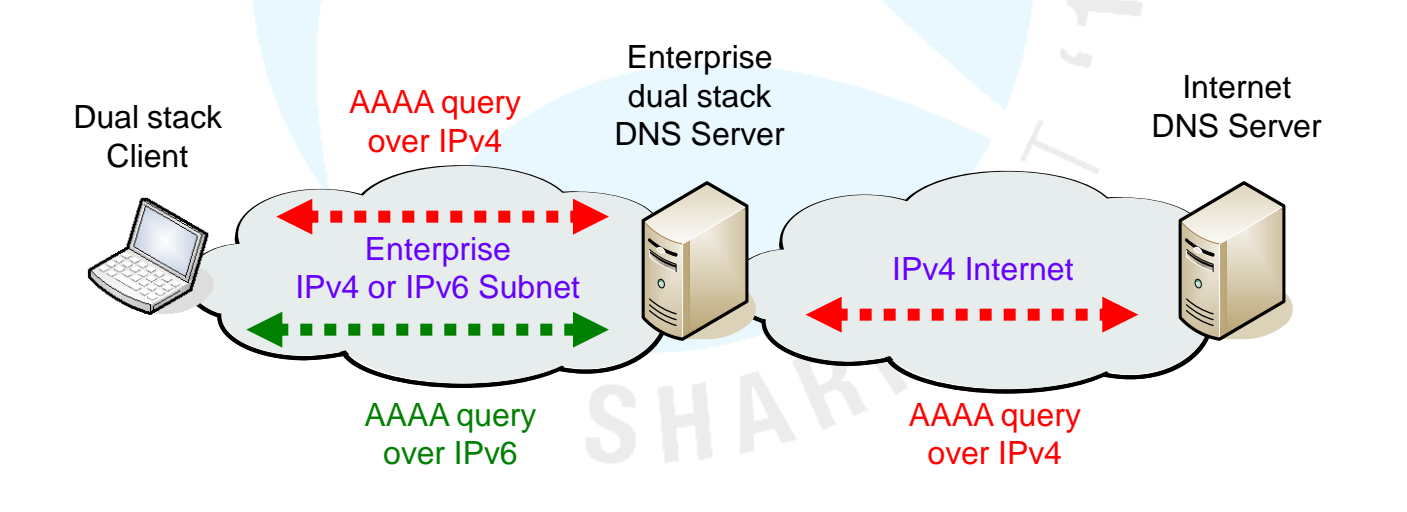

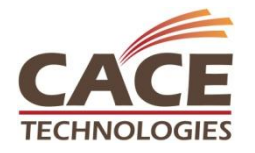

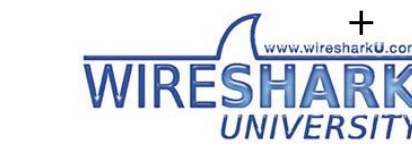

#### IPv6 Domain Name System (DNS)

#### • AAAA record query & response over IPv6

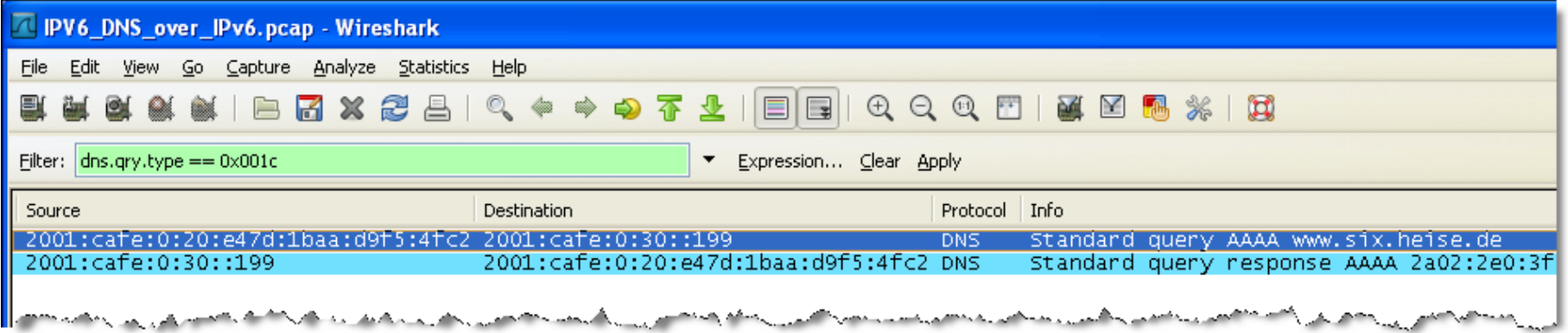

#### • AAAA record query & response over IPv4

**TECHNOLOGIES** 

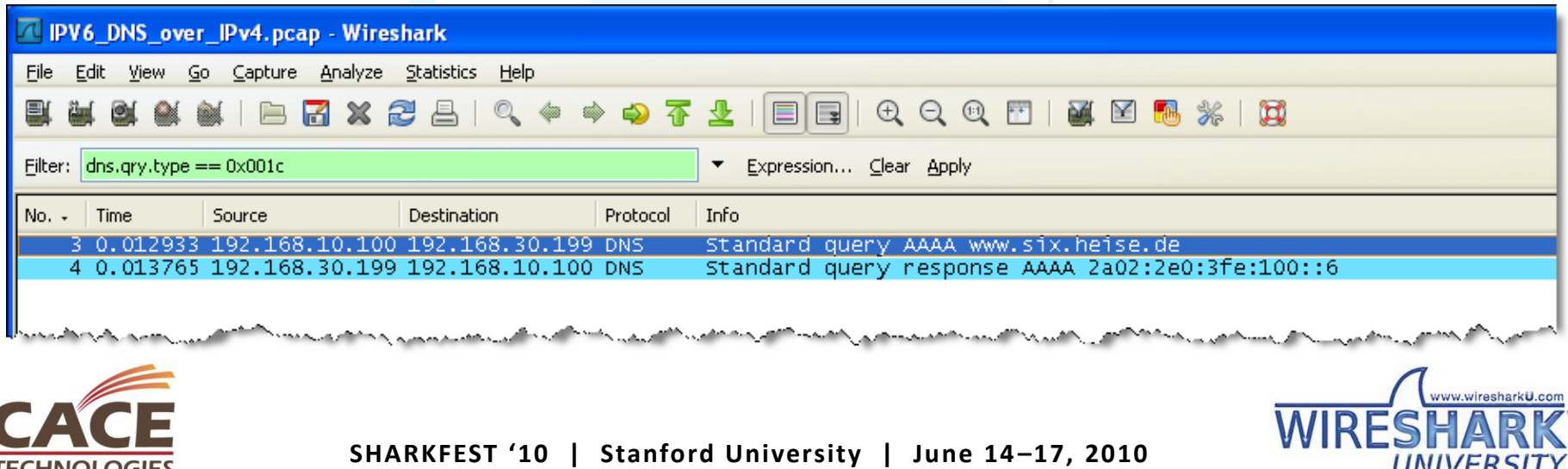

UNIVERSITY

### IPv6 Domain Name System (DNS)

#### New AAAA resource record

• Create AAAA record by entering host name and IPv6 address

• Pointer record will be created automatically if selected  $\rightarrow$ 

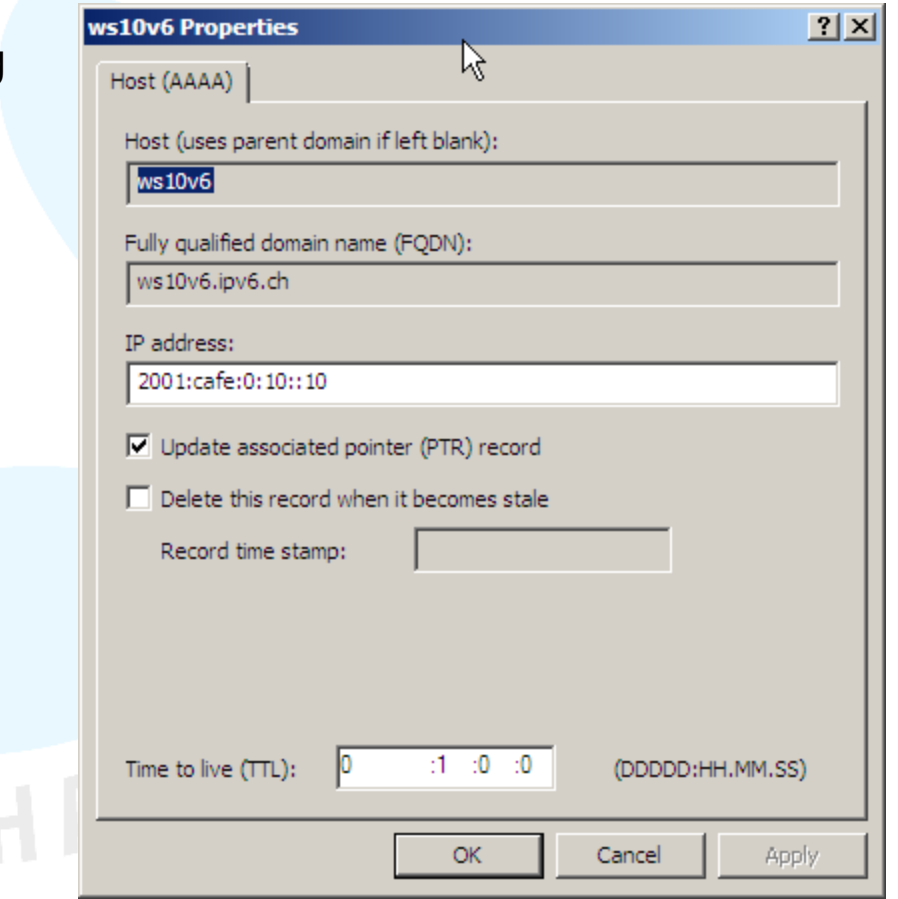

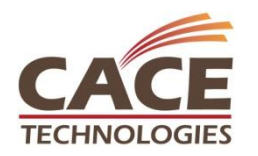

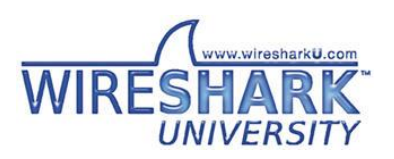

#### Session Agenda

Introduction IPv6 Header & Extensions Address format, notations & types Address Autoconfiguration Neighbor discovery, Router discovery Host configuration with DHCPv6 New DNS AAAA record Transition technologies, ISATAP, Teredo, 6to4 IPv6 Routing Protocols

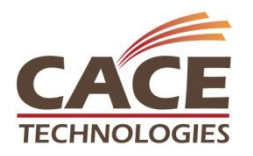

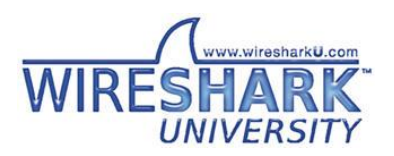

ISATAP (Intra-Site Automatic Tunnel Addressing Protocol)

- ISATAP enables easy deployment of IPv6 in existing IPv4 infrastructure
- ISATAP hosts do not require any manual configuration
- IPv6 address contains an embedded IPv4 source or destination address
- ISATAP clients uses locally assigned IPv4 address (public or private) to create the 64-bit interface identifier

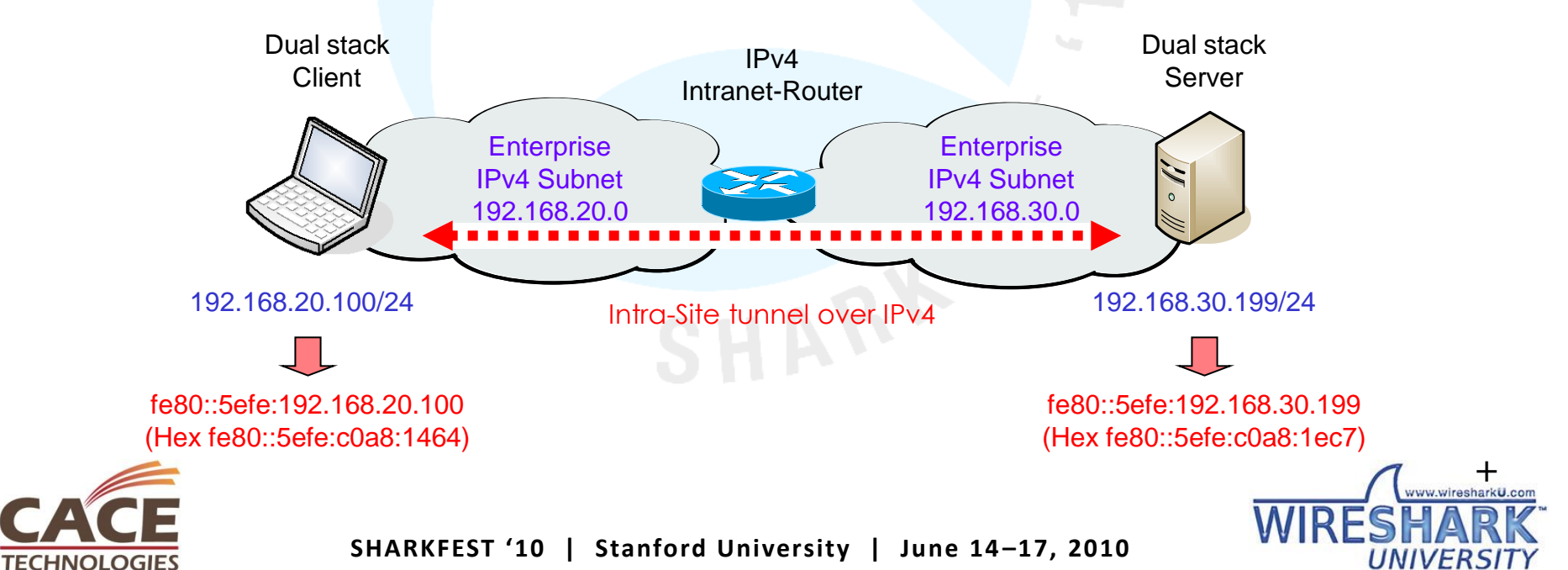

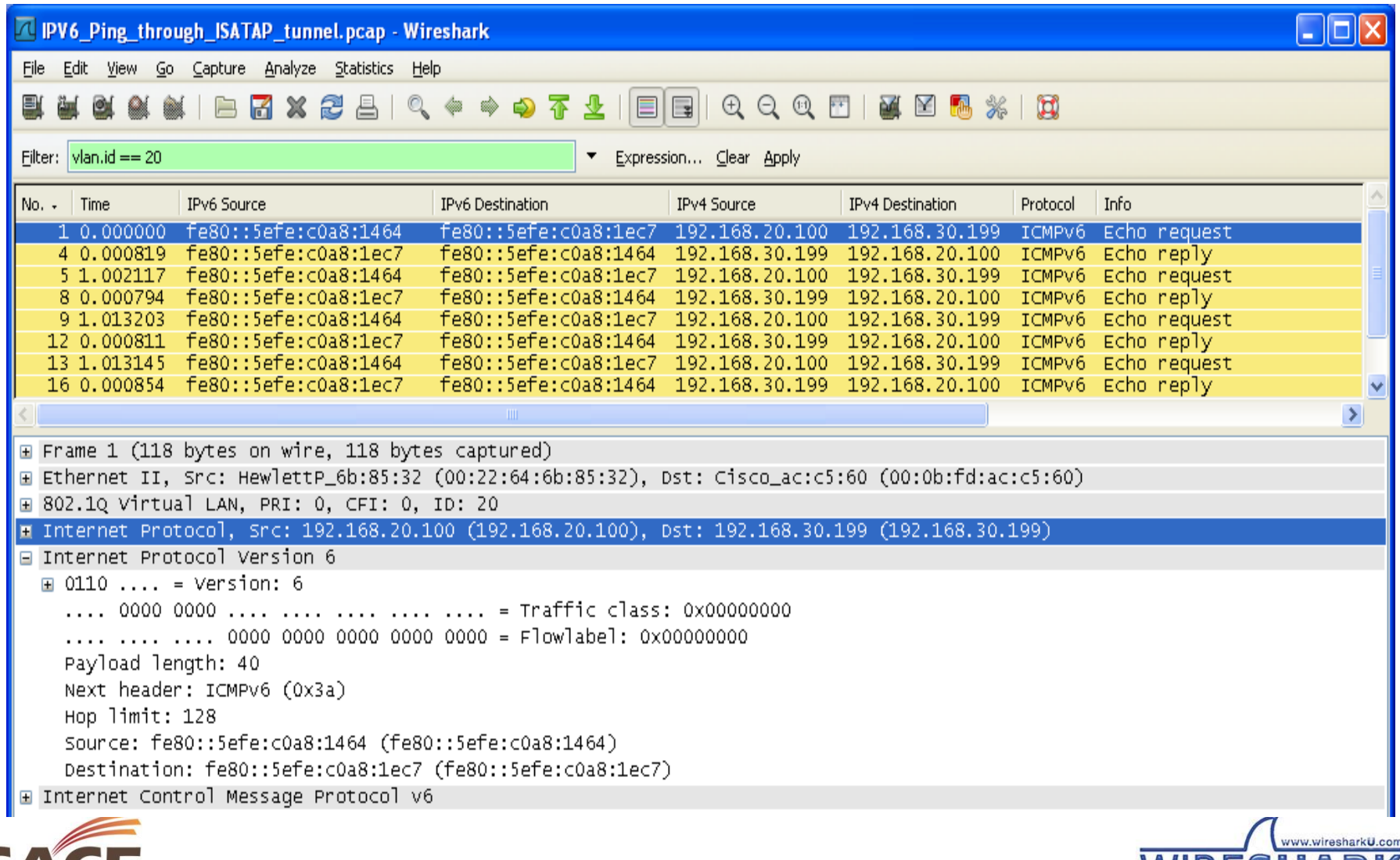

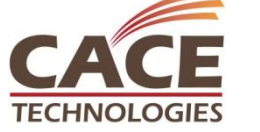

**UNIVERSITY** 

ISATAP (Intra-Site Automatic Tunnel Addressing Protocol)

- ISATAP can also be used to access native IPv6 destinations
- Client resolves ISATAP router IPv4 address through internal DNS
- Client request IPv6 global unicast prefix from ISATAP router
- Client sends IPv6 in IPv4 embedded packets to ISATAP router

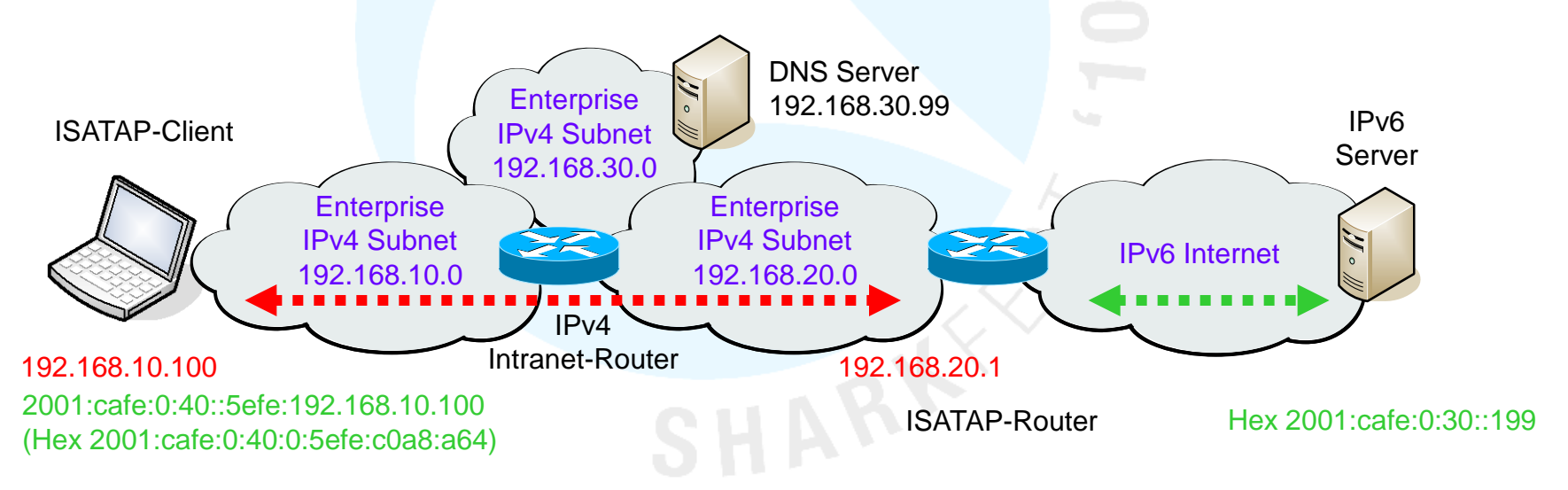

• ISATAP router unpacks embedded packets and forwards them

**SHARKFEST '10 | Stanford University | June 14 –17, 2010**

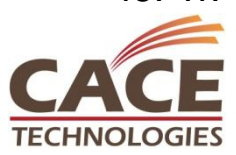

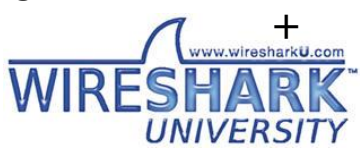

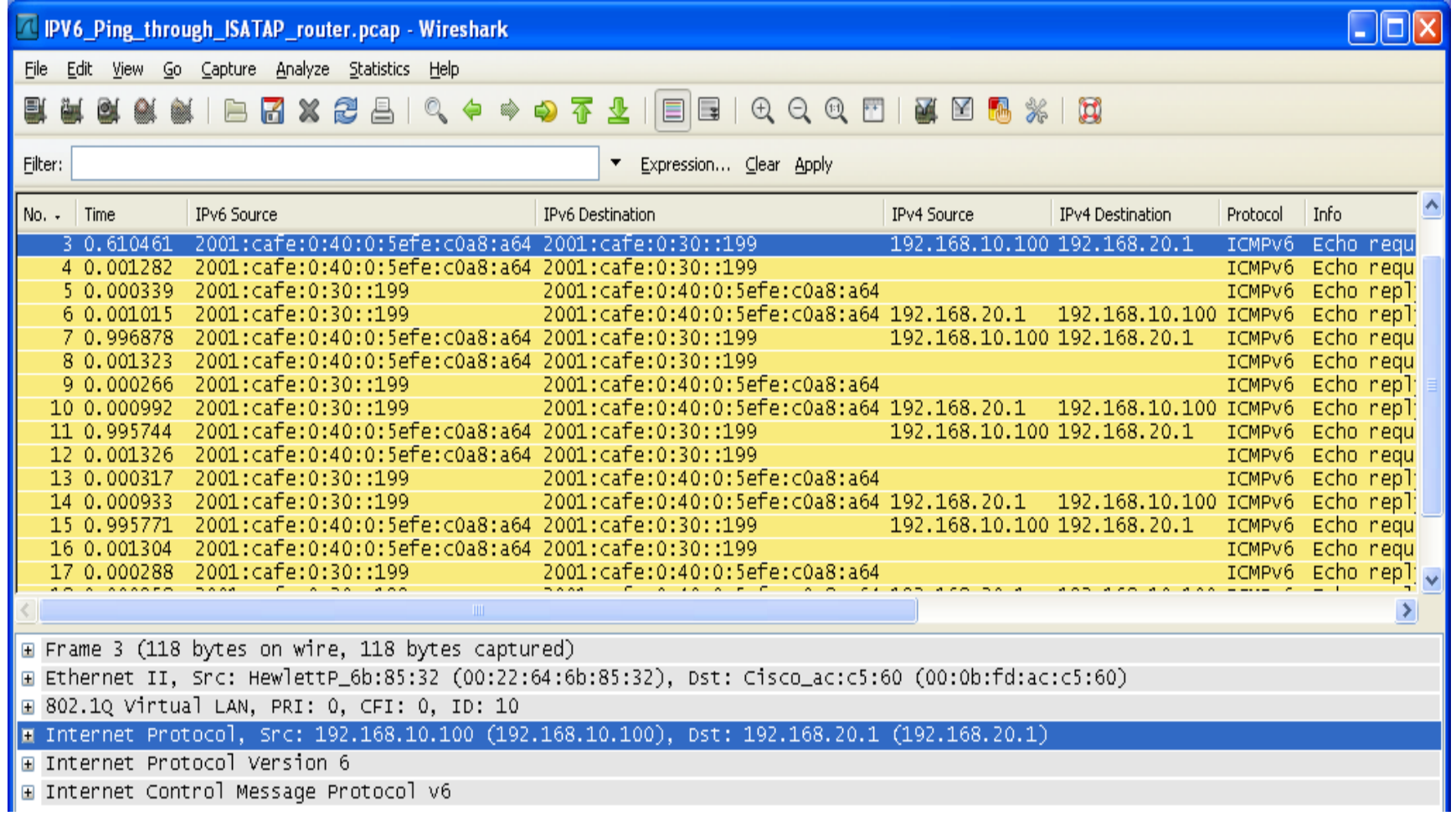

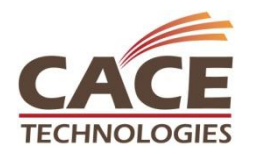

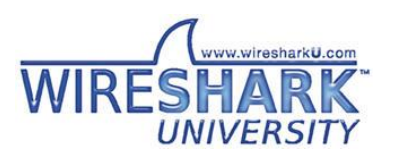

Teredo Tunnel

- Tunneling method named after Teredo Navalis (Schiffsbohrwurm)
- Teredo encapsulates IPv6 packets within UDP/IPv4 datagram
- Most NAT Routers can forward these packets properly
- Teredo allows a client to communicate with a native IPv6 server
- Teredo Server and Teredo Relay in the Internet care for transitions

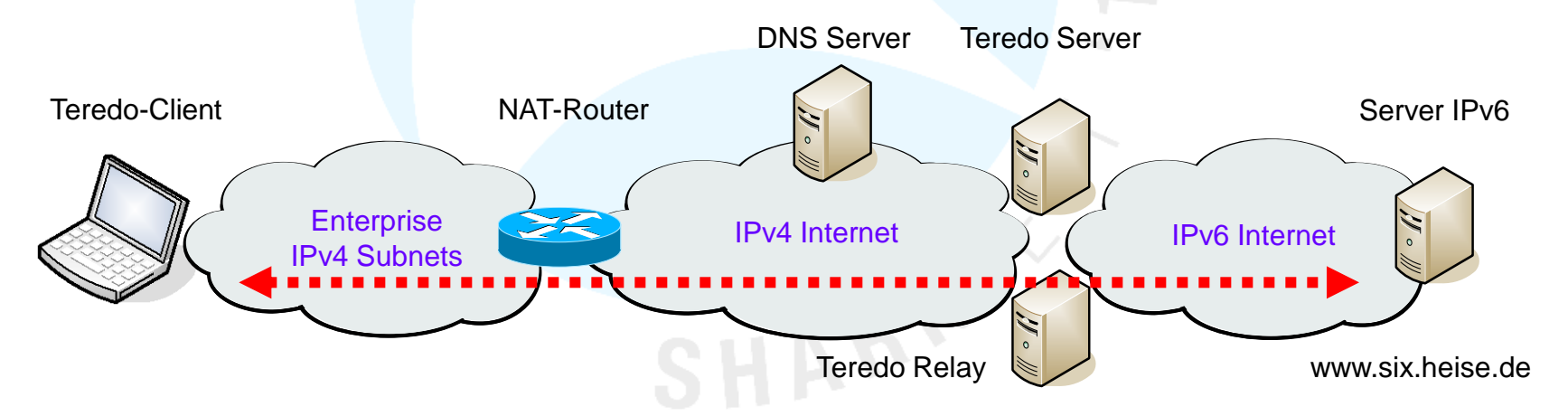

• Teredo tunnels are set up automatically, no configuration is needed.

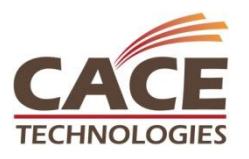

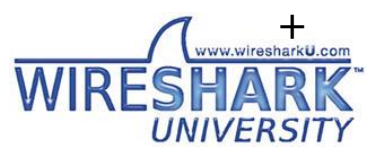

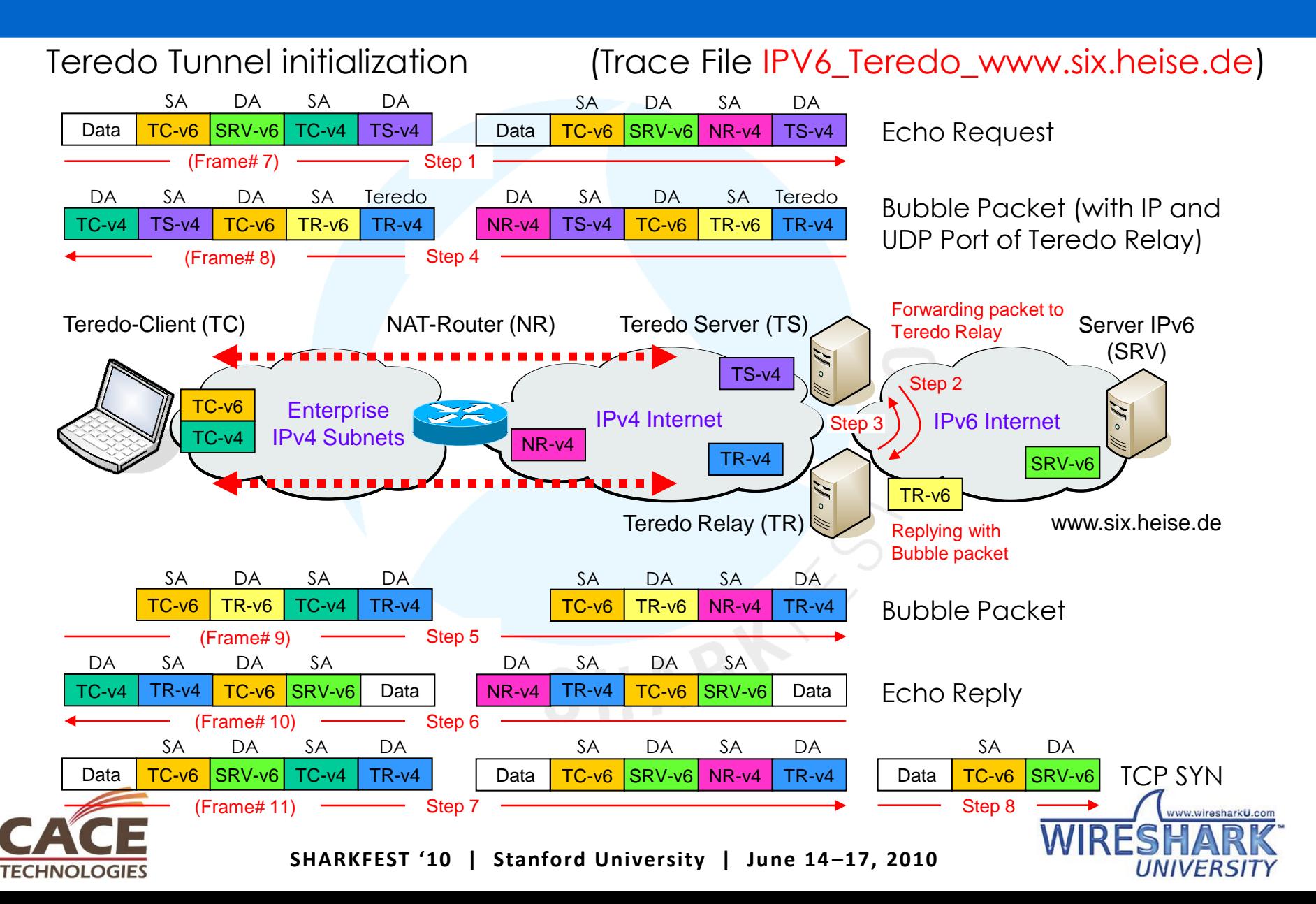

#### Teredo Tunnel initialization

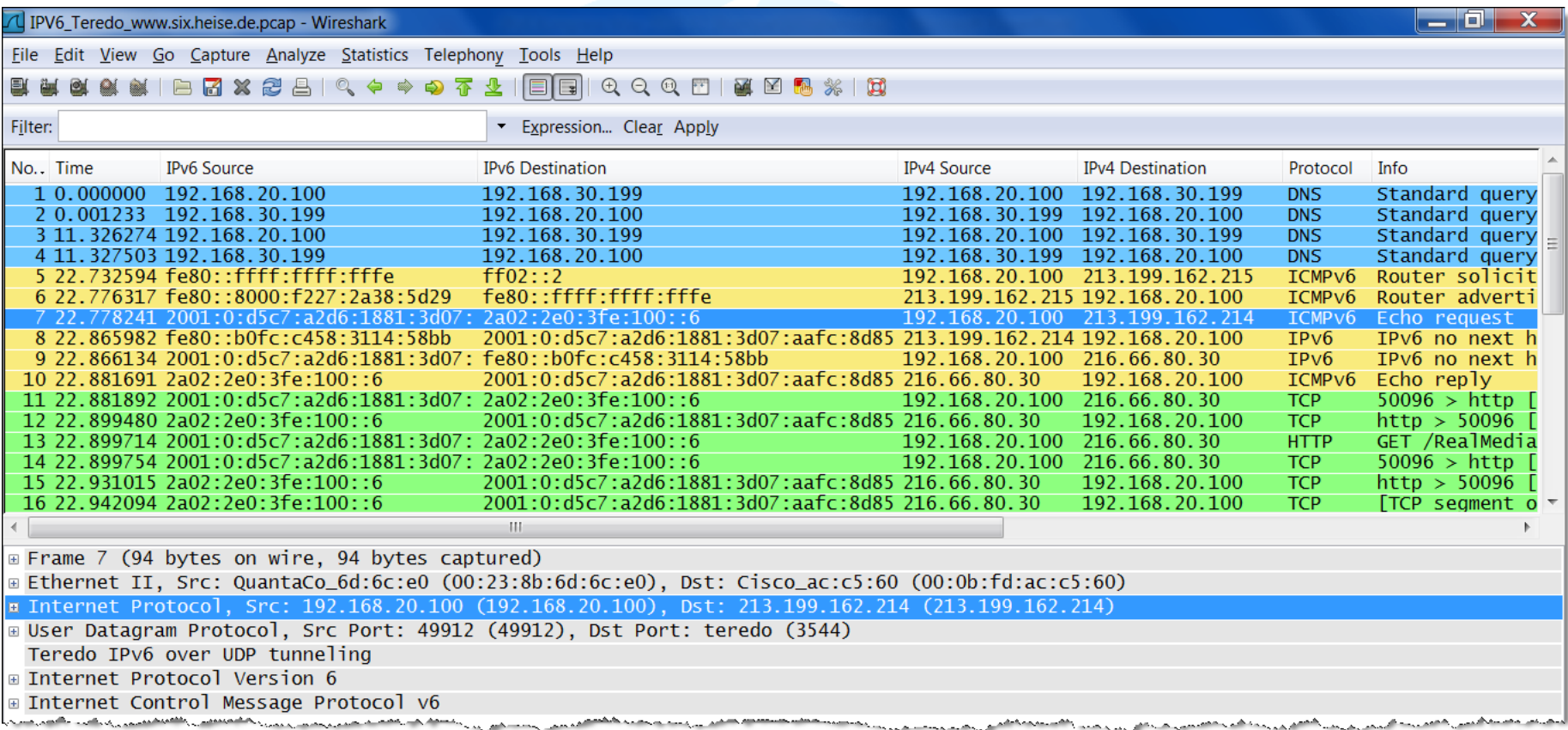

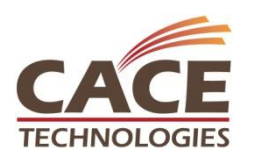

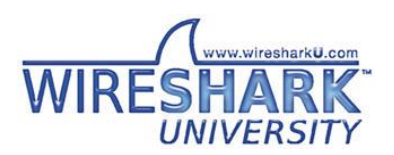

Teredo Tunnel

- When starting, a Windows-based computer using Teredo resolves the IPv4 address of the Teredo server teredo.ipv6.microsoft.com
- By the Router solicitation/advertisement dialog through Teredo, the client receives a valid IPv6 prefix
- When activated, the Teredo client contacts Teredo server to obtain information such as the type of NAT that the client is behind
- If the client has only link-local or Teredo IPV6 addresses assigned, then the DNS Client will send only queries for A records
- The client needs at least one valid IPv6 address configured (may be manually) in order to query for AAAA records
- Windows Vista Client computers will always use IPV6 over IPV4
- A default route may have to be configured on Teredo interface:

netsh interface ipv6 add route ::/0  $14 \leftarrow$  Teredo Interface ID

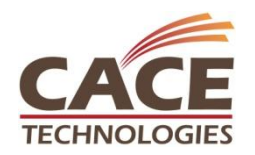

6to4 Tunnel

- 6to4 provides connectivity between IPv6 sites across the IPv4 Internet
- 6to4 uses the global address prefix 2002:WWXX:YYZZ::/48
- WWXX:YYZZ is the colon-hexadecimal representation of the public IPv4
- 6to4 allows to reach IPv6 Internet destinations over an IPv4 ISP
- Within a site, local IPv6 routers advertise 2002:WWXX:YYZZ:SubnetID::/64
- Client uses announced prefix to build its own address 2002:82b1:1:20::100

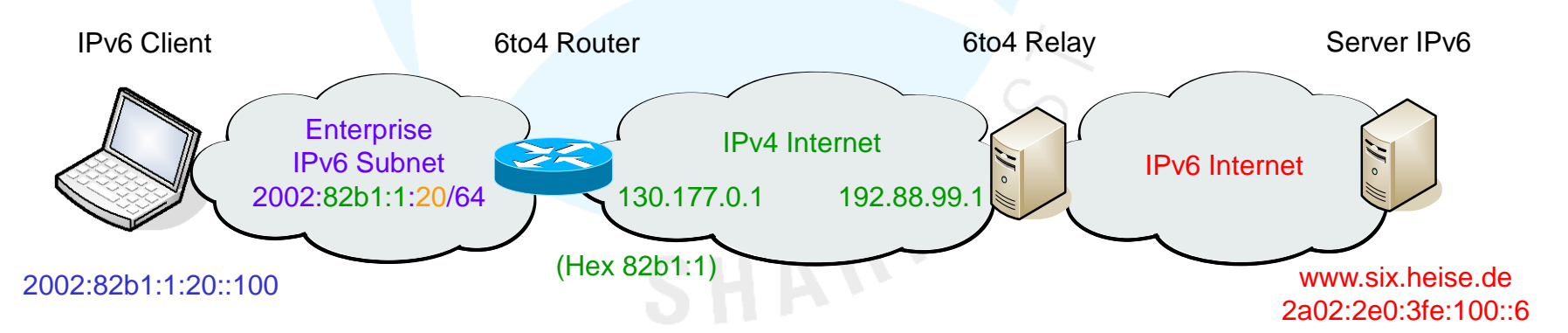

• 192.88.99.1 is the anycast address of the nearest public 6to4 relay

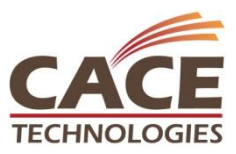

6to4 Tunnel setup

- 1. IPv6 client builds packet with IPv6 source and IPv6 destination address
- 2. Client forwards pure IPv6 packet to 6to4 router through IPv6 intranet
- 3. 6to4 router encapsulates packet in IPv4: source address 130.177. 0.1
- 4. 6to4 router sends the packet to Relay anycast-address 192.88.99.1
- 5. 6to4 relay removes IPv4 header and forwards the pure IPv6 packet

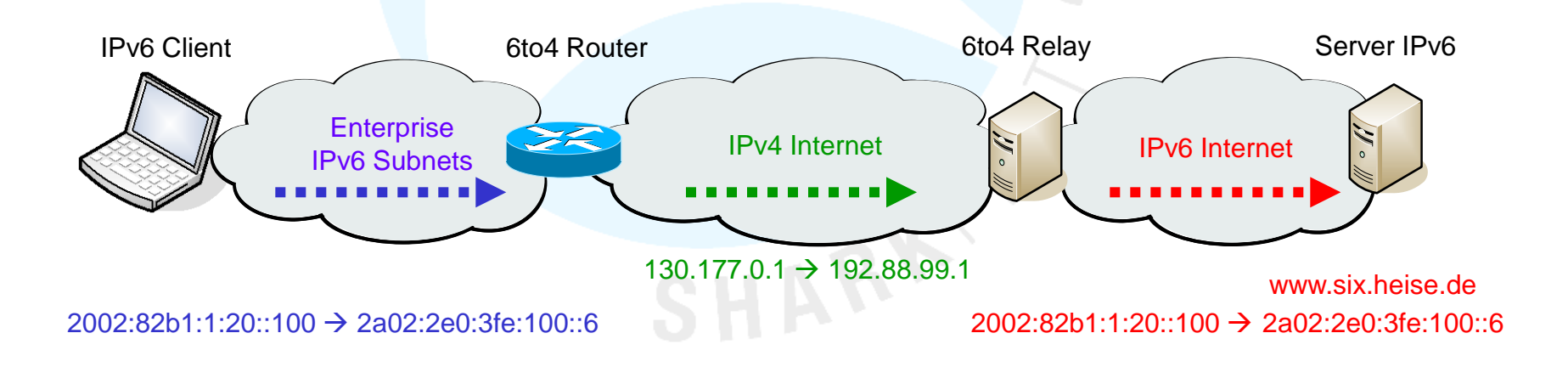

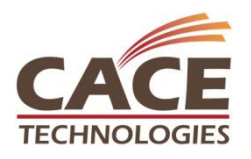

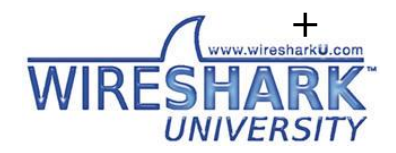

#### Session Agenda

Introduction IPv6 Header & Extensions Address format, notations & types Address Autoconfiguration Neighbor discovery, Router discovery Host configuration with DHCPv6 New DNS AAAA record Transition technologies, ISATAP, Teredo, 6to4 IPv6 Routing Protocols

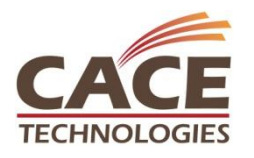

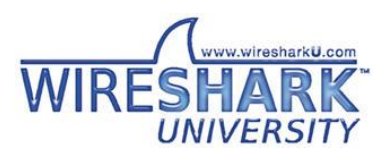

### IPv6 Routing Protocols

- All major routing protocols have stable IPv6 support
- RIP, OSPF, IS-IS and BGP have been renewed or extended for IPv6
- All routing protocols can coexist with IPv4 routing protocols
- Static route configuration syntax is the same as in IPv4

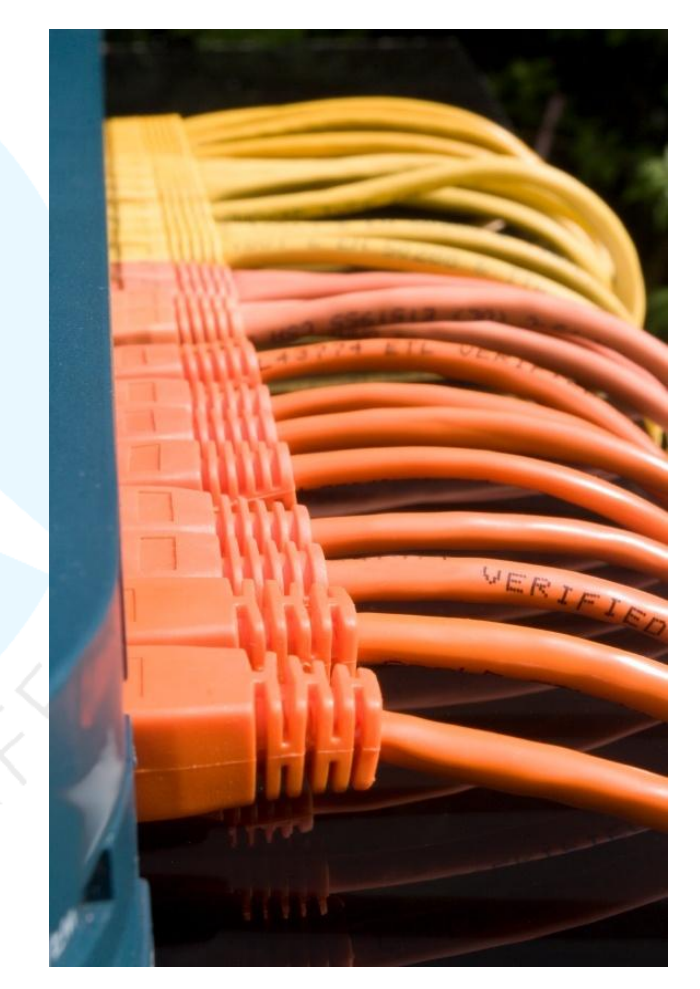

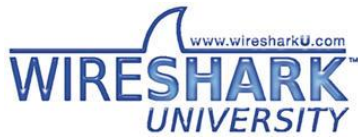

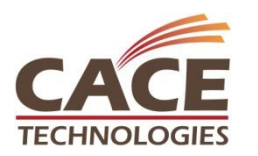

#### IPv6 Routing Protocols

**HNOLOGIES** 

#### Routing Information Protocol - next generation (RIPng)

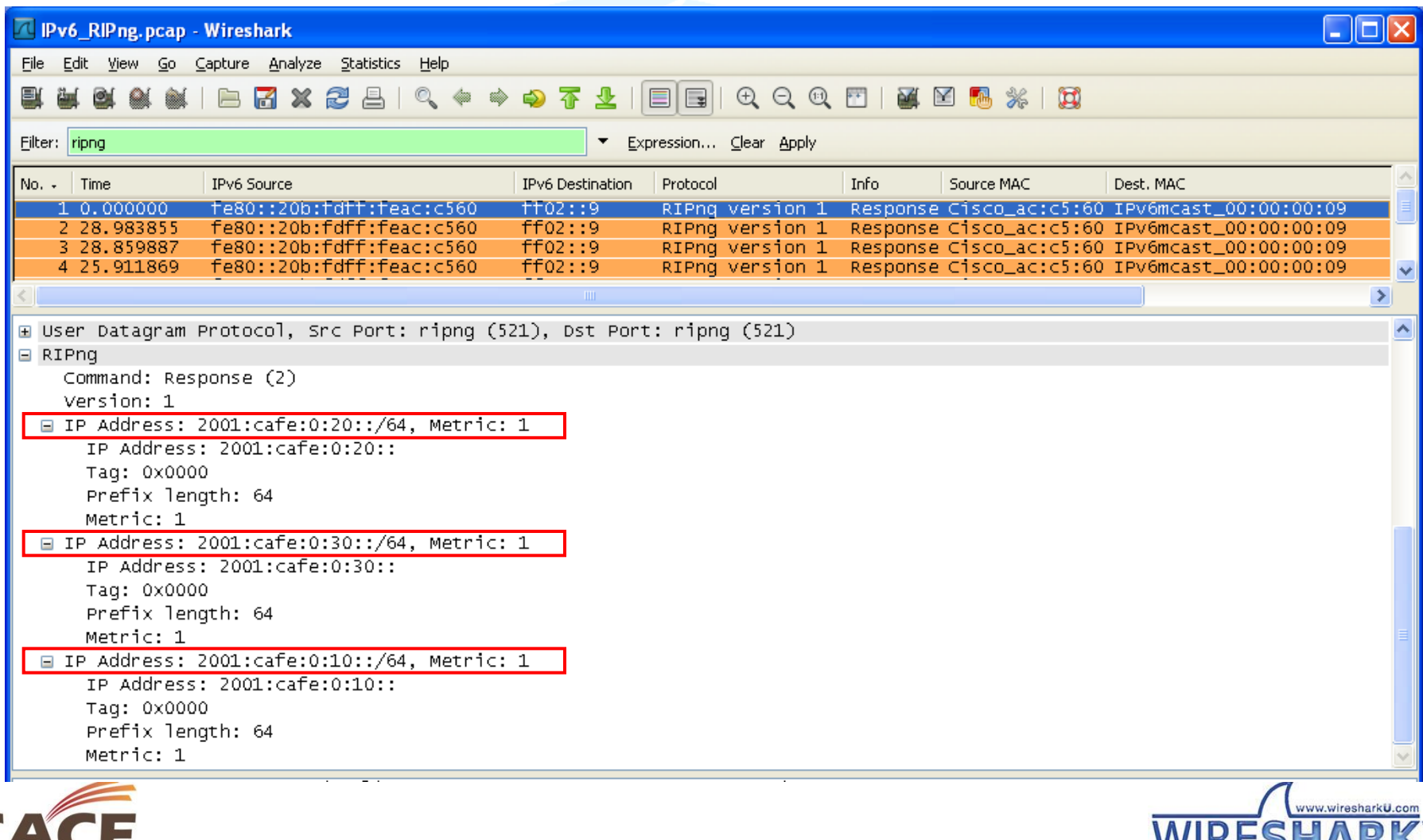

**UNIVERSITY** 

#### IPv6 Routing Protocols

#### Open Shortest Path First - Version 3 (OSPFv3)

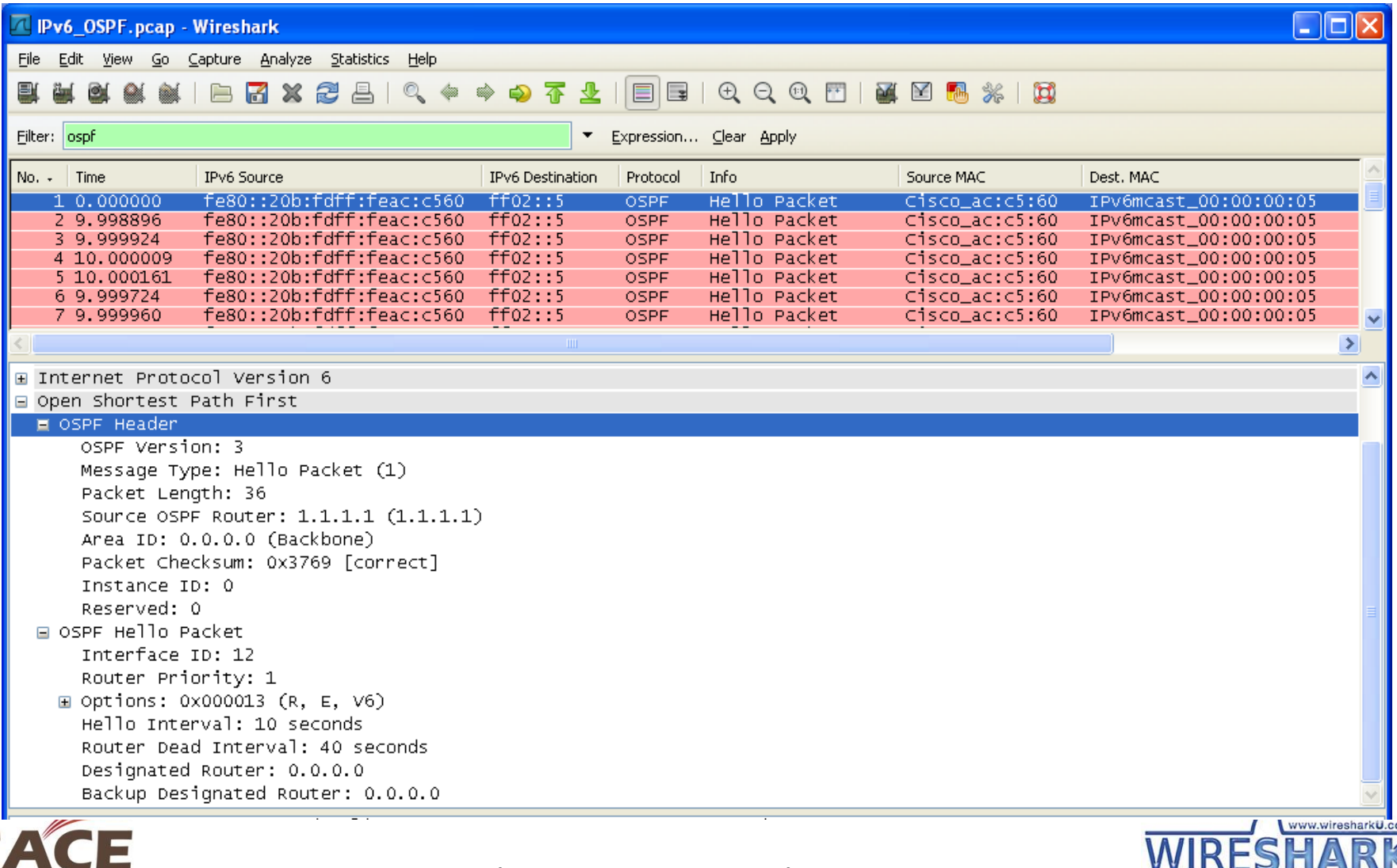

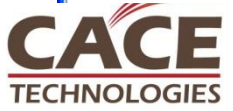

**UNIVERSIT** 

#### Session Summary

- Verify IPv6 readiness of your suppliers
- Verify IPv6 readiness of your applications
- IPv6 can perfectly coexist with IPv4
- Network migration can be done smoothly
- Train yourself and your people
- Wireshark is the perfect tool to learn and train

#### How-to get

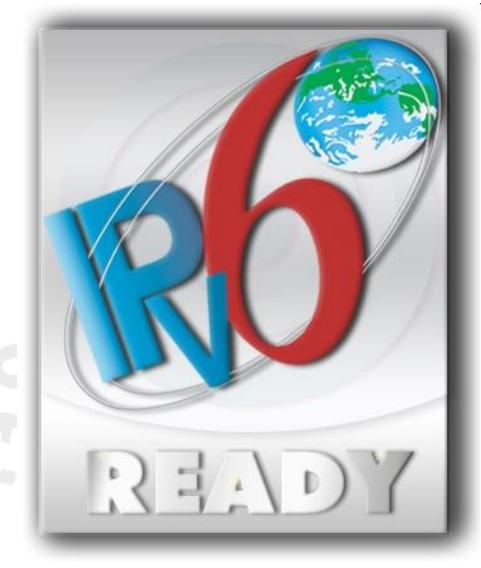

• Interesting IPv6 references:

www.sixxs.net non-profit, non-cost service for Local Internet Registries (LIR's) and end users

www.ipv6.org how-to articles, FAQ, technical specifications, mailing list, details of IPv6-enabled applications, and links

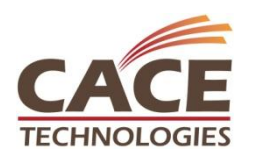

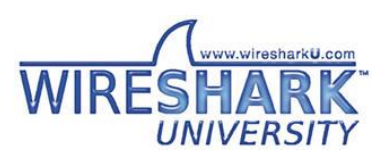

#### Thank you for your attention

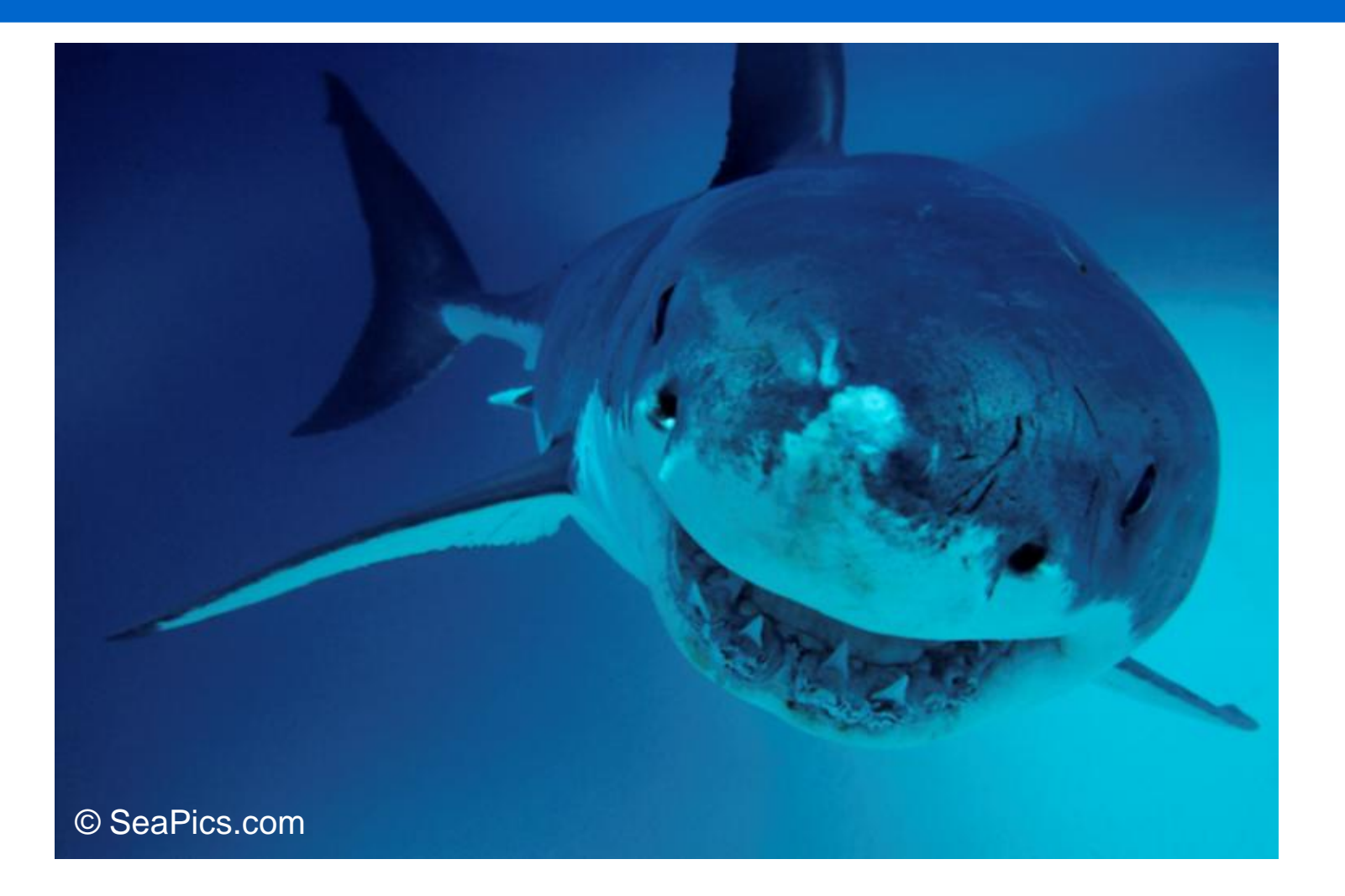

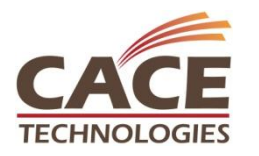

**Please fill in evaluation form** 

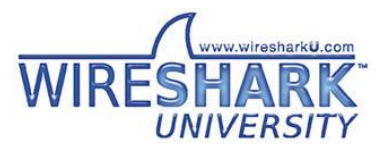